#### AMS 206: Applied Bayesian Statistics

#### David Draper

Department of Applied Mathematics and Statistics University of California, Santa Cruz

draper@ucsc.edu
www.ams.ucsc.edu/~draper

LECTURE NOTES (PART 5)

# Hierarchical Models for Combining Information

Formulating hierarchical models for quantitative outcomes from scientific context

Case Study: Meta-analysis of effects of aspirin on heart attacks. Table 5.1 (Draper et al., 1993a) gives the number of patients and mortality rate from all causes, for six randomized controlled experiments comparing the use of aspirin and placebo by patients following a heart attack.

Table 5.1. Aspirin meta-analysis data.

|             | Aspirin         |           | <u>Placebo</u>  |           |
|-------------|-----------------|-----------|-----------------|-----------|
|             | # of            | Mortality | # of            | Mortality |
| Study $(i)$ | <b>Patients</b> | Rate (%)  | <b>Patients</b> | Rate (%)  |
| UK-1        | 615             | 7.97      | 624             | 10.74     |
| CDPA        | 758             | 5.80      | 771             | 8.30      |
| GAMS        | 317             | 8.52      | 309             | 10.36     |
| UK-2        | 832             | 12.26     | 850             | 14.82     |
| PARIS       | 810             | 10.49     | 406             | 12.81     |
| AMIS        | 2267            | 10.85     | 2257            | 9.70      |
| Total       | 5599            | 9.88      | 5217            | 10.73     |

| Comparison  |                                |                   |                  |          |
|-------------|--------------------------------|-------------------|------------------|----------|
|             | $y_i = \overline{\text{Diff}}$ | $\sqrt{V_i} = SE$ |                  |          |
| Study $(i)$ | (%)                            | of Diff (%)       | $Z_i^{\ddagger}$ | $p_i^\S$ |
| UK-1        | 2.77                           | 1.65              | 1.68             | .047     |
| CDPA        | 2.50                           | 1.31              | 1.91             | .028     |
| GAMS        | 1.84                           | 2.34              | 0.79             | .216     |
| UK-2        | 2.56                           | 1.67              | 1.54             | .062     |
| PARIS       | 2.31                           | 1.98              | 1.17             | .129     |
| AMIS        | -1.15                          | 0.90              | -1.27            | .898     |
| Total       | 0.86                           | 0.59              | 1.47             | .072     |

 $<sup>^{\</sup>ddagger}Z_i$  denotes the ratio of the difference in mortality rates over its standard error, assuming a binomial distribution.  $^\S p_i$  is the one-sided p value associated with  $Z_i$ , using the normal approximation.

#### Meta-Analysis

The first five trials are reasonably consistent in showing a (weighted average) **mortality decline** for aspirin patients of 2.3 percentage points, a **20% drop** from the (weighted average) placebo mortality of 11.5% (this difference is **highly clinically significant**).

However, the sixth and largest trial, AMIS, went the other way: an **increase** of 1.2 percentage points in aspirin mortality (a 12% rise from the placebo baseline of 9.7%).

Some relevant questions (Draper, 1995):

- $|\mathbf{Q}_1|$  Why did AMIS get such **different results**?
- $|\mathbf{Q}_2|$  What should be done next to **reduce the uncertainty** about  $Q_1$ ?
- $\mathbf{Q}_3$  If you were a doctor treating a patient like those eligible for the trials in Table 5.1, what therapy should you employ while answers to  $Q_1$  and  $Q_2$  are sought?

One possible **paraphrase** of  $Q_3$ :  $\mathbf{Q}_4$  How should the information from these six experiments be **combined** to produce a **more informative summary** than those obtained from each experiment by itself?

The discipline of | meta-analysis | is devoted to answering questions like  $Q_4$ .

One leading school of **frequentist meta-analysis** (e.g., Hedges and Olkin, 1985) looks for methods for combining the Z and p values in Table 5.1, an approach that often leads only to an overall p value.

#### A Gaussian HM

A more satisfying form of meta-analysis (which has both frequentist and Bayesian versions) builds a hierarchical model (HM) that indicates how to combine information from the mortality differences in the table.

A Gaussian meta-analysis model for the aspirin data, for example (Draper et al., 1993a), might look like

$$egin{array}{ll} \left(\mu,\sigma^2
ight) &\sim & p\left(\mu,\sigma^2
ight) & ext{(prior)} \\ \left( heta_i|\mu,\sigma^2
ight) &\stackrel{ ext{IID}}{\sim} & N\left(\mu,\sigma^2
ight) & ext{(underlying effects)} & ext{(1)} \\ \left(y_i|\theta_i
ight) &\stackrel{ ext{indep}}{\sim} & N(\theta_i,V_i) & ext{(data)} \ . \end{array}$$

The bottom level of (1), the **data** level of the HM, says that—because of relevant differences in patient cohorts and treatment protocols—each study has its own **underlying treatment effect**  $\theta_i$ , and the observed mortality differences  $y_i$  are like random draws from a normal distribution with mean  $\theta_i$  and variance  $V_i$  (the normality is reasonable because of the **Central Limit Theorem**, given the large numbers of patients).

In meta-analyses of data like those in Table 5.1 the  $V_i$  are typically taken to be **known** (again because the patient sample sizes are so big),  $V_i = SE_i^2$ , where  $SE_i$  is the standard error of the mortality difference for study i in Table 5.1.

The middle level of the HM is where you would bring in the **study-level covariates**, if you have any, to try to explain why the studies differ in their underlying effects.

Here there are no study-level covariates, so the middle level of (1) is equivalent to a **Gaussian regression with no** predictor variables.

### A Gaussian HM (continued)

Why the "error" distribution should be **Gaussian** at this level of the HM is not clear—it's a **conventional** option, not a choice that's automatically scientifically reasonable (in fact I'll challenge it later).

 $\sigma^2$  in this model represents **study-level heterogeneity**.

The top level of (1) is where the **prior** distribution on the regression parameters from the middle level is specified.

Here, with only an intercept term in the regression model, a popular **conventional choice** is the normal/scaled-inverse- $\chi^2$  prior we looked at earlier in our first Gaussian case study.

Fixed effects and random effects. If  $\sigma^2$  were known somehow to be 0, all of the  $\theta_i$  would have to be equal deterministically to a common value  $\mu$ , yielding a simpler model:  $(y_i|\mu) \stackrel{\mathsf{indep}}{\sim} N(\mu, V_i)$ ,  $\mu \sim p(\mu)$ .

Meta-analysts call this a **fixed-effects** model, and refer to model (1) as a **random-effects** model.

When  $\sigma^2$  is not assumed to be 0, with this terminology the  $\theta_i$  are called **random effects** (this parallels the use of this term in the **random-effects Poisson regression** case study).

# Approximate Fitting of Gaussian Hierarchical Models: Maximum Likelihood and Empirical Bayes

Fitting HM (1). Some algebra based on model (1) yields that the conditional distributions of the study-level effects  $\theta_i$  given the data and the parameters  $(\mu, \sigma^2)$ , have a **simple** and revealing form (I'll show this later):

$$(\theta_i|y_i,\mu,\sigma^2) \stackrel{\mathsf{indep}}{\sim} N[\theta_i^*,V_i(1-B_i)],$$
 (2)

with 
$$\theta_i^* = (1 - B_i) y_i + B_i \mu$$
 and  $B_i = \frac{V_i}{V_i + \sigma^2}$ . (3)

In other words, the conditional mean of the effect for study i given  $y_i, \mu$ , and  $\sigma^2$  is a **weighted average** of the sample mean for that study,  $y_i$ , and the overall mean  $\mu$ .

The weights are given by the so-called **shrinkage factors**  $B_i$  (e.g., Draper et al., 1993a), which in turn depend on how the variability  $V_i$  within study i compares to the **between-study** variability  $\sigma^2$ : the more accurately  $y_i$  estimates  $\theta_i$ , the more weight the "local" estimate  $y_i$  gets in the weighted average.

The term **shrinkage** refers to the fact that, with this approach, unusually high or low individual studies are **drawn back** or "shrunken" toward the overall mean  $\mu$  when making the calculation  $(1 - B_i) y_i + B_i \mu$ .

Note that  $\theta_i^*$  uses data from all the studies to estimate the effect for study i—this is referred to as **borrowing strength** in the estimation process.

Closed-form expressions for  $p(\mu|y)$  and  $p(\theta_i|y)$  with  $y = (y_1, \dots, y_k), k = 6$  are not available even with a normal- $\chi^{-2}$  prior for  $(\mu, \sigma^2)$ ; MCMC is needed (see below).

## Maximum Likelihood and Empirical Bayes

In the meantime | maximum likelihood | calculations provide some idea of what to expect: the likelihood function based on model (1) is

$$l(\mu, \sigma^{2}|y) = c \left[ \prod_{i=1}^{k} \frac{1}{\sqrt{V_{i} + \sigma^{2}}} \right] \exp \left[ -\frac{1}{2} \sum_{i=1}^{k} \frac{(y_{i} - \mu)^{2}}{V_{i} + \sigma^{2}} \right].$$
 (4)

The maximum likelihood estimates (MLEs)  $(\hat{\mu}, \hat{\sigma}^2)$  then turn out to be the **iterative** solutions to the following equations:

$$\hat{\mu} = \frac{\sum_{i=1}^{k} \hat{W}_{i} y_{i}}{\sum_{i=1}^{k} \hat{W}_{i}} \quad \text{and} \quad \hat{\sigma}^{2} = \frac{\sum_{i=1}^{k} \hat{W}_{i}^{2} \left[ (y_{i} - \hat{\mu})^{2} - V_{i} \right]}{\sum_{i=1}^{k} \hat{W}_{i}^{2}}, \quad (5)$$

$$\text{where} \quad \hat{W}_{i} = \frac{1}{V_{i} + \hat{\sigma}^{2}}. \quad (6)$$

where 
$$\hat{W}_i = \frac{1}{V_i + \hat{\sigma}^2}$$
. (6)

Start with  $\hat{\sigma}^2 = 0$  and iterate (5–6) to convergence (if  $\hat{\sigma}^2$  converges to a negative value,  $\hat{\sigma}^2 = 0$  is the MLE); the MLEs of the  $\theta_i$  are then given by

$$\hat{\theta}_i = (1 - \hat{B}_i) \ y_i + \hat{B}_i \hat{\mu} \quad \text{where} \quad \hat{B}_i = \frac{V_i}{V_i + \hat{\sigma}^2}.$$
 (7)

These are called **empirical Bayes** (EB) estimates of the study-level effects, because it turns out that this analysis approximates a fully Bayesian solution by (in effect) using the data to **estimate** the prior specifications for  $\mu$  and  $\sigma^2$ .

**Large-sample** (mainly meaning large k) approximations to the (frequentist) distributions of the MLEs are given by

$$\widehat{\mu} \sim N\left(\mu, \left[\sum_{i=1}^{k} \frac{1}{V_i + \widehat{\sigma}^2}\right]^{-1}\right)$$
 and  $\widehat{\theta}_i \sim N\left[\theta_i, V_i(1 - \widehat{B}_i)\right]$ . (8)

#### MLEB (continued)

NB The variances in (8) don't account fully for the uncertainty in  $\sigma^2$  and therefore underestimate the actual sampling variances for small k (adjustments are available; see, e.g., Morris (1983, 1988)).

MLEB estimation can be implemented simply in about 15 lines of R code (Table 5.2).

Table 5.2. R program to perform MLEB calculations.

```
mleb <- function( y, V, m ) {
    sigma2 <- 0.0
    for ( i in 1:m ) {
        W <- 1.0 / ( V + sigma2 )
        theta <- sum( W * y ) / sum( W )
        sigma2 <- sum( W^2 * ( ( y - theta )^2 - V ) ) / sum( W^2 )
        B <- V / ( V + sigma2 )
        effects <- ( 1 - B ) * y + B * theta
        se.theta <- 1.0 / sqrt( sum( 1.0 / ( V + sigma2 ) ) )
        se.effects <- sqrt( V * ( 1.0 - B ) )
        print( c( i, theta, se.theta, sigma2 ) )
        print( cbind( W, ( W / sum( W ) ), B, y, effects, se.effects ) )
    }
}</pre>
```

With the aspirin data it takes 18 iterations (less than 0.1 second on a 400MHz UltraSPARC Unix machine) to get convergence to 4-digit accuracy, leading to the summaries in Table 5.3 and the following estimates (standard errors in parentheses):

$$\hat{\mu} = 1.45 \ (0.809), \quad \hat{\sigma}^2 = 1.53.$$

Table 5.3. Maximum likelihood empirical Bayes meta-analysis of the aspirin data.

| study(i) | $\widehat{W}_i$ | normalized $\hat{W}_i$ | $\widehat{B}_i$ | $y_i$ | $\widehat{	heta}_i$ | $\widehat{SE}(\widehat{\theta}_i)$ |
|----------|-----------------|------------------------|-----------------|-------|---------------------|------------------------------------|
| 1        | 0.235           | 0.154                  | 0.640           | 2.77  | 1.92                | 0.990                              |
| 2        | 0.308           | 0.202                  | 0.529           | 2.50  | 1.94                | 0.899                              |
| 3        | 0.143           | 0.0934                 | 0.782           | 1.84  | 1.53                | 1.09                               |
| 4        | 0.232           | 0.151                  | 0.646           | 2.56  | 1.84                | 0.994                              |
| 5        | 0.183           | 0.120                  | 0.719           | 2.31  | 1.69                | 1.05                               |
| 6        | 0.427           | 0.280                  | 0.346           | -1.15 | -0.252              | 0.728                              |

#### **Aspirin Meta-Analysis: Conclusions**

Note that (1) AMIS gets **much less weight** (normalized  $\hat{W}_i$ ) than would have been expected given its small  $V_i$ ; (2) the **shrinkage factors**  $(\hat{B}_i)$  are considerable, with AMIS shrunk almost all the way into positive territory (see Figure 5.1); (3) there is **considerable study-level heterogeneity**  $(\hat{\sigma} \doteq 1.24)$  percentage points of mortality); and (4) the standard errors of the effects are by and large smaller than the  $\sqrt{V_i}$  (from the **borrowing of strength**) but are still considerable.

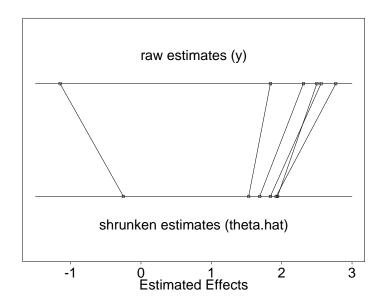

Figure 5.1. Shrinkage plot for the aspirin MLEB meta-analysis.

The 95% interval estimate of  $\mu$ , the overall underlying effect of aspirin on mortality, from this approach comes out

$$\hat{\mu} \pm 1.96 \cdot \widehat{SE}(\hat{\mu}) \doteq (-0.140, 3.03),$$

which if interpreted Bayesianly gives

$$P( ext{aspirin reduces mortality}| ext{data}) \doteq 1 - \Phi(rac{0-1.45}{0.809}) = \mathbf{0.96}$$
 ,

where  $\Phi$  is the **standard normal CDF**.

Thus although the interval includes 0, so that in a frequentist sense the effect is not statistically significant, in fact from a Bayesian point of view the evidence is running strongly in favor of aspirin's usefulness.

#### **MCMC Details**

In many cases (as with this example) empirical Bayes methods have the advantage of yielding **closed-form solutions**, but I view them at best as approximations to fully Bayesian analyses—which can in any case be carried out with MCMC—so I won't have any more to say about EB methods here (see Carlin and Louis, 1996, for more on this topic).

MCMC details. First let's derive that likelihood function I mentioned on page 7: the model, once again, is

$$\begin{pmatrix} (\mu, \sigma^2) & \sim & p(\mu, \sigma^2) & \text{(prior)} \\ (\theta_i | \mu, \sigma^2) & \overset{\text{IID}}{\sim} & N(\mu, \sigma^2) & \text{(underlying effects)} & (9) \\ (y_i | \theta_i) & \overset{\text{indep}}{\sim} & N(\theta_i, V_i) & \text{(data)} . \end{cases}$$

The **parameters** we're interested in here are  $(\mu, \sigma^2)$ ; **Bayes's** Theorem gives (as usual)

$$p(\mu, \sigma^2 | y) = c p(\mu, \sigma^2) p(y | \mu, \sigma^2),$$
 (10)

so let's look at the **sampling distribution** for a single  $y_i$ :

$$p(y_{i}|\mu,\sigma^{2}) = \int_{-\infty}^{\infty} p(y_{i},\theta_{i}|\mu,\sigma^{2}) d\theta_{i}$$

$$= \int_{-\infty}^{\infty} p(y_{i}|\theta_{i},\mu,\sigma^{2}) p(\theta_{i}|\mu,\sigma^{2}) d\theta_{i} \qquad (11)$$

$$= \int_{-\infty}^{\infty} p(y_{i}|\theta_{i}) p(\theta_{i}|\mu,\sigma^{2}) d\theta_{i}$$

(what we're doing here is **integrating out** the **random effect**  $\theta_i$ ).

Now  $p(y_i|\theta_i)$  is **normal** in this model, and  $p(\theta_i|\mu,\sigma^2)$  is **also normal**; you could put in the **normal densities** and **grind away** at the **algebra** and **integration**, but there's a **better way**: the last line of (11) is a **mixture representation**, and a **normal mixture of normals is normal**, so I know that  $p(y_i|\mu,\sigma^2)$  is **normal**, and the only questions are, what are its **mean** and **variance**?

#### Adam and Eve

These questions can be answered with **little difficulty** via the **Double Expectation Theorem**, which has **two parts** that are so **central** to **Bayesian calculations** that **Carl Morris** refers to them as **Adam** and **Eve**: for any two random variables X and Y,

$$E(Y) = E_X [E(Y|X)]$$
 (Adam)  
 $V(Y) = E_X [V(Y|X)] + V_X [E(Y|X)]$  (Eve), (12)

in which  $E_X$  and  $V_X$  refer to **expectation** and **variance** with respect to the **distribution** of X.

If there's **additional conditioning** going on, you just need to remember to **include it** in all the **relevant places**: for any three random variables X, Y and Z,

$$E(Y|Z) = E_{(X|Z)} [E(Y|X,Z)] V(Y|Z) = E_{(X|Z)} [V(Y|X,Z)] + V_{(X|Z)} [E(Y|X,Z)],$$
and **so on**. (13)

The application here is in two parts (Adam and Eve):

$$E(y_i|\mu,\sigma^2) = E_{(\theta_i|\mu,\sigma^2)} \left[ E(y_i|\mu,\sigma^2,\theta_i) \right]$$

$$= E_{(\theta_i|\mu,\sigma^2)} \left[ E(y_i|\theta_i) \right]$$

$$= E_{(\theta_i|\mu,\sigma^2)} \left[ \theta_i \right]$$

$$= \mu, \text{ and}$$

$$V(y_{i}|\mu,\sigma^{2}) = E_{(\theta_{i}|\mu,\sigma^{2})} \left[ V(y_{i}|\mu,\sigma^{2},\theta_{i}) \right] + V_{(\theta_{i}|\mu,\sigma^{2})} \left[ E(y_{i}|\mu,\sigma^{2},\theta_{i}) \right]$$

$$= E_{(\theta_{i}|\mu,\sigma^{2})} \left[ V(y_{i}|\theta_{i}) \right] + V_{(\theta_{i}|\mu,\sigma^{2})} \left[ E(y_{i}|\theta_{i}) \right]$$

$$= E_{(\theta_{i}|\mu,\sigma^{2})} \left[ V_{i} \right] + V_{(\theta_{i}|\mu,\sigma^{2})} \left[ \theta_{i} \right]$$

$$= V_{i} + \sigma^{2}. \tag{14}$$

#### **Direct Use of Gibbs Sampling**

So (a)  $(y_i|\mu,\sigma^2) \sim N(\mu,V_i+\sigma^2)$ , (b) by **inspection** of the **form** of the **model**, the  $y_i$  are **independent** given  $(\mu,\sigma^2)$ , so

$$l(\mu, \sigma^{2}|y) = c p(y|\mu, \sigma^{2}) = c \prod_{i=1}^{k} p(y_{i}|\mu, \sigma^{2})$$

$$= c \left[ \prod_{i=1}^{k} \frac{1}{\sqrt{V_{i} + \sigma^{2}}} \right] \exp \left[ -\frac{1}{2} \sum_{i=1}^{k} \frac{(y_{i} - \mu)^{2}}{V_{i} + \sigma^{2}} \right],$$
as **desired**. (15)

MCMC: how best to sample from the posterior?

All MCMC (with a parameter space of fixed dimension) is one special case or another of the Metropolis-Hastings algorithm, but (as usual) we have a number of possibilities: generic (e.g., random-walk) Metropolis? Metropolis mixed with Gibbs steps? All Gibbs? With or without auxiliary (e.g., latent) variables? ...

First let's try **direct Gibbs**, for which we would need the **full conditionals**:

$$p(\mu|\sigma^2, y) = c p(\mu, \sigma^2, y)$$

$$= c p(\mu, \sigma^2) p(y|\mu, \sigma^2).$$
(16)

By virtue of **integrating out** the **random effects** above, we have  $p(y|\mu,\sigma^2)$  as a **product** of **independent univariate Gaussians**; what shall we take for the **prior**  $p(\mu,\sigma^2)$ , given that there's no **conjugate choice**?

Even with somewhat informative priors on a vector of parameters, for simplicity people often assume independence of the components — in this case,  $p(\mu, \sigma^2) = p(\mu) p(\sigma^2)$  — on the ground that whatever correlation the parameters should have in the posterior will be learned via the likelihood function; let's make this simplifying assumption; then

$$p(\mu|\sigma^2, y) = c p(\mu) p(\sigma^2) p(y|\mu, \sigma^2) = c p(\mu) p(y|\mu, \sigma^2).$$
 (17)

#### **Direct Gibbs; Latent Gibbs**

Now the **product of two Gaussians is Gaussian**, so if we take the **prior** for  $\mu$  to be **Gaussian** we'll have a **Gaussian** full conditional for  $\mu$  that'll be easy to sample from; what about  $\sigma^2$ ?

$$p(\sigma^{2}|\mu,y) = c p(\mu,\sigma^{2},y)$$

$$= c p(\mu,\sigma^{2}) p(y|\mu,\sigma^{2})$$

$$= c p(\mu) p(\sigma^{2}) p(y|\mu,\sigma^{2})$$

$$= c p(\sigma^{2}) p(y|\mu,\sigma^{2}).$$
(18)

Here we run into **trouble**: when considered as a **function** of  $\sigma^2$  for fixed  $\mu$  and y,  $p(y|\mu,\sigma^2)$  is **not recognizable** as a member of a **standard parametric family** (because the  $y_i$  (given  $\mu$  and  $\sigma^2$ ) are **independent** but **not identically distributed**); we could choose, e.g., a  $\chi^{-2}$  prior on  $\sigma^2$  and use **rejection sampling** to sample from the resulting **non-standard full conditional**, but that would not be especially **pleasant**.

So instead let's use a **trick** that's generally helpful in **random-effects** models: treat the **(latent)** random effects as **auxiliary** variables to be sampled along with  $(\mu, \sigma^2)$ .

In other words, letting  $\theta = (\theta_1, \dots, \theta_k)$ , we're going to sample from the **augmented posterior**  $p(\mu, \sigma^2, \theta|y)$ ; the hope is that this will have **completely tractable full conditionals**; let's see.

$$p(\mu|\sigma^2, \theta, y) = c p(\mu, \sigma^2, \theta, y)$$

$$= c p(\mu, \sigma^2) p(\theta|\mu, \sigma^2) p(y|\theta, \mu, \sigma^2)$$
(19)

Notice how naturally this **factorization** matches the **hierarchical character** of (9), which starts at the **top** with a model for  $(\mu, \sigma^2)$ , and then builds a **model** for  $(\theta|\mu, \sigma^2)$ , and then at the **bottom** there's a model for  $p(y|\theta,\mu,\sigma^2)$ , which — by virtue of the **hierarchical** structure — can be **simplified** to  $p(y|\theta)$ .

### **Latent Gibbs (continued)**

Since (a) we're **assuming** that  $p(\mu, \sigma^2) = p(\mu) p(\sigma^2)$  and (b)  $p(y|\theta)$  **doesn't involve**  $\mu$ , the **full conditional** for  $\mu$  becomes

$$p(\mu|\sigma^2, \theta, y) = c p(\mu) p(\theta|\mu, \sigma^2); \tag{20}$$

with a **Gaussian** prior on  $\mu$  this will be **Gaussian**; how about  $\sigma^2$ ?

$$p(\sigma^{2}|\mu,\theta,y) = c p(\mu,\sigma^{2},\theta,y)$$

$$= c p(\mu,\sigma^{2}) p(\theta|\mu,\sigma^{2}) p(y|\theta,\mu,\sigma^{2})$$

$$= c p(\mu) p(\sigma^{2}) p(\theta|\mu,\sigma^{2}) p(y|\theta)$$

$$= c p(\sigma^{2}) p(\theta|\mu,\sigma^{2}).$$
(21)

Here's another **trick**: instead of **slogging** through the **details**, try to **recognize** situations in which you already know the **conjugate updating**, and just use what you **already know**.

For example, in this calculation  $(\theta|\mu,\sigma^2)$  is **Gaussian** with **known**  $\mu$  and **unknown**  $\sigma^2$ , and we know the **conjugate prior** for  $\sigma^2$  in that model —  $\chi^{-2}$  — so with that **prior choice** the **full conditional** for  $\sigma^2$  will also be  $\chi^{-2}$ ; how about  $\theta$ ?

$$p(\theta|\mu, \sigma^2, y) = c p(\mu, \sigma^2, \theta, y)$$

$$= c p(\mu, \sigma^2) p(\theta|\mu, \sigma^2) p(y|\theta, \mu, \sigma^2)$$

$$= c p(\theta|\mu, \sigma^2) p(y|\theta).$$
(22)

Here  $p(\theta|\mu, \sigma^2)$  and  $p(y|\theta)$  are both **Gaussian**, so the **full** conditional for  $\theta$  — the **product** — will also be **Gaussian**.

Thus using the **latent Gibbs** approach in this **random-effects** model, all of the **full conditionals** have familiar forms; this approach will **work smoothly**; we just need to work out the **details**.

(I recommend this as a **basic Gibbs strategy**: in the first step make a **sketchy pass** through the **full conditionals** without working out all of the details, to ensure that everything **works fine**, and then go back and **fill in the details**.)

#### **Details**

(1) Full conditional for  $\mu$ :

$$p(\mu|\sigma^2, \theta, y) = c p(\mu) p(\theta|\mu, \sigma^2). \tag{23}$$

In this **calculation** (a)  $\sigma^2$  is known and (b) the **latent vector**  $\theta = (\theta_1, \dots, \theta_k)$  acts like the **data vector**  $y = (y_1, \dots, y_n)$  in the model  $\mu \sim N(\mu_0, \sigma_{\mu_0}^2), (y_i|\mu) \stackrel{\text{IID}}{\sim} N(\mu, \sigma^2)$   $(i = 1, \dots, n)$ , so we already know the **answer**:  $(\mu|\sigma^2, \theta, y) \sim N(\mu_k, \sigma_k^2)$ , where

$$\mu_k = \frac{k_0 \mu_0 + k \overline{\theta}}{k_0 + k} \quad \text{and} \quad \sigma_k^2 = \frac{\sigma^2}{k_0 + k}, \tag{24}$$

and in which the **prior sample size** is  $k_0 = \frac{\sigma^2}{\sigma_{\mu 0}^2}$  and

$$\bar{\theta} = \frac{1}{k} \sum_{i=1}^{k} \theta_i$$
.

(2) Full conditional for  $\sigma^2$ :

$$p(\sigma^2|\mu,\theta,y) = c p(\sigma^2) p(\theta|\mu,\sigma^2).$$
 (25)

In **parallel** with the situation with  $\mu$ , in this **calculation** (a)  $\mu$  is known and (b) the **latent vector**  $\theta = (\theta_1, \dots, \theta_k)$  acts like the **data vector**  $y = (y_1, \dots, y_n)$  in the model  $\sigma^2 \sim \chi^{-2}(\nu_0, \sigma_{\sigma 0}^2), (y_i | \sigma^2) \stackrel{\text{IID}}{\sim} N(\mu, \sigma^2) \ (i = 1, \dots, n)$ , so we already know the **answer**:  $(\sigma^2 | \mu, \theta, y) \sim \chi^{-2}(\nu_k, \sigma_k^2)$ , where

$$\nu_k = \nu_0 + k \quad \text{and} \quad \sigma_k^2 = \frac{\nu_0 \, \sigma_{\sigma_0}^2 + k \, v}{\nu_0 + k},$$
in which  $v = \frac{1}{k} \sum_{i=1}^k (\theta_i - \mu)^2$ .

### **Details** (continued)

(3) Full conditional for  $\theta$ :

$$p(\theta|\mu,\sigma^2,y) = c p(\theta|\mu,\sigma^2) p(y|\theta)$$
$$= c \prod_{i=1}^k p(\theta_i|\mu,\sigma^2) p(y_i|\theta_i). \tag{27}$$

Now  $(\theta_i|\mu,\sigma^2) \sim N(\mu,\sigma^2)$  and  $(y_i|\theta_i) \sim N(\theta_i,V_i)$  (with  $V_i$  known), so this is just our **old friend** 

{Gaussian likelihood (for  $y_i$ ) with unknown mean  $\theta_i$  and known variance  $V_i$  + Gaussian prior for  $\theta_i$  with hyper-parameters  $\mu$  and  $\sigma^2$ };

the **(un-normalized) product**  $p(\theta_i|\mu,\sigma^2) \, p(y_i|\theta_i)$  is just the **posterior** for  $\theta_i$ , and the **answer** is therefore the **same** as it was in the **full conditional** for  $\mu$ :

$$(\theta_i|\mu,\sigma^2,y)\sim N(\theta_i^*,\sigma_i^2)$$
, with

$$\theta_{i}^{*} = \frac{\frac{1}{\sigma^{2}}\mu + \frac{1}{V_{i}}y_{i}}{\frac{1}{\sigma^{2}} + \frac{1}{V_{i}}} = \frac{V_{i}\mu + \sigma^{2}y_{i}}{V_{i} + \sigma^{2}} = B_{i}\mu + (1 - B_{i})y_{i} \quad \text{and}$$

$$\sigma_{i}^{2} = \frac{1}{\frac{1}{\sigma^{2}} + \frac{1}{V_{i}}} = \frac{V_{i}\sigma^{2}}{V_{i} + \sigma^{2}} = V_{i}(1 - B_{i}), \tag{28}$$

in which  $B_i = \frac{V_i}{V_i + \sigma^2}$  is the **shrinkage factor** for study i (this is the **demonstration** of equations (2) and (3) earlier).

Thus  $(\theta|\mu, \sigma^2, y) \sim N_k(\theta^*, \Sigma)$  with  $\theta^* = (\theta_1^*, \dots, \theta_k^*)$  and  $\Sigma = \text{diag}(\sigma_i^2)$ , and **one scan** of the **Gibbs sampler** can be described as follows:

- (a) draw  $\mu$  from  $p(\mu|\sigma^2, \theta, y)$ , obtaining  $\mu_*$ ;
- (b) draw  $\sigma^2$  from  $p(\sigma^2|\mu_*,\theta,y)$ , obtaining  $\sigma^2_*$ ; and
- (c) draw  $\theta$  from  $p(\theta|\mu_*, \sigma_*^2, y)$ , either univariately on the  $\theta_i$  (one by one) or multivariately on  $\theta$  all at once.

#### R Code

```
meta.analysis.gibbs <- function( mu.0, sigma2.mu.0, nu.0, sigma2.sigma.0,
  mu.initial, sigma2.initial, theta.initial, y, V, M, B) {
  k <- length( y )
  mu \leftarrow rep(0, M + B + 1)
  sigma2 < - rep(0, M + B + 1)
  theta \leftarrow matrix(0, M + B + 1, k)
  mu[ 1 ] <- mu.initial</pre>
  sigma2[ 1 ] <- sigma2.initial</pre>
  theta[ 1, ] <- theta.initial
  for ( m in 2:( M + B + 1 ) ) {
    mu[ m ] <- mu.full.conditional( mu.0, sigma2.mu.0, sigma2[ m - 1 ],</pre>
      theta[ m - 1, ], y )
    sigma2[ m ] <- sigma2.full.conditional( nu.0, sigma2.sigma.0,</pre>
      mu[ m ], theta[ m - 1, ], y )
    theta[ m, ] <- theta.full.conditional( mu[ m ], sigma2[ m ], y, V )
    if ( m %% 1000 == 0 ) print( m )
  }
  return( cbind( mu, sigma2, theta ) )
}
mu.full.conditional <- function( mu.0, sigma2.mu.0, sigma2.current,
  theta.current, y ) {
  k <- length(y)
  k.0 <- sigma2.current / sigma2.mu.0
  theta.bar <- mean( theta.current )</pre>
```

#### R Code (continued)

```
mu.k \leftarrow (k.0 * mu.0 + k * theta.bar) / (k.0 + k)
  sigma2.k <- sigma2.current / ( k.0 + k )</pre>
  mu.star <- rnorm( n = 1, mean = mu.k, sd = sqrt( sigma2.k ) )</pre>
  return( mu.star )
}
sigma2.full.conditional <- function( nu.0, sigma2.sigma.0,</pre>
  mu.current, theta.current, y ) {
  k <- length( y )
  nu.k \leftarrow nu.0 + k
  v <- mean( ( theta.current - mu.current )^2 )</pre>
  sigma2.k \leftarrow (nu.0 * sigma2.sigma.0 + k * v) / (nu.0 + k)
  sigma2.star <- rsichi2( 1, nu.k, sigma2.k )</pre>
  return( sigma2.star )
}
rsichi2 <- function( n, nu, sigma2 ) {
  sigma2.star <- 1 / rgamma( n, shape = nu / 2,</pre>
    rate = nu * sigma2 / 2)
  return( sigma2.star )
}
theta.full.conditional <- function( mu.current, sigma2.current, y, V ) {
  k <- length( y )
  theta.star <- ( V * mu.current + sigma2.current * y ) /
    ( V + sigma2.current )
```

### R Code (continued)

```
sigma2.star <- V * sigma2.current / ( V + sigma2.current )</pre>
  theta.sim <- rnorm( n = k, mean = theta.star,
    sd = sqrt( sigma2.star ) )
  return( theta.sim )
}
mu.0 < -0.0
sigma2.mu.0 <- 100^2
nu.0 <- 0.001
sigma2.sigma.0 <- 1.53
mu.initial <- 1.45
sigma2.initial <- 1.53
theta.initial \leftarrow c( 1.92, 1.94, 1.53, 1.84, 1.69, -0.252 )
y \leftarrow c(2.77, 2.50, 1.84, 2.56, 2.32, -1.15)
V \leftarrow c(1.65, 1.31, 2.34, 1.67, 1.98, 0.90)^2
M <- 100000
B <- 1000
mcmc.data.set <- meta.analysis.gibbs( mu.0, sigma2.mu.0, nu.0,
  sigma2.sigma.0, mu.initial, sigma2.initial, theta.initial,
  y, V, M, B)
% took 47 seconds
mcmc.data.set <- cbind( mcmc.data.set[ , 1:2 ],</pre>
  sqrt( mcmc.data.set[ , 2 ] ), mcmc.data.set[ , 3:8 ] )
```

#### R Code (continued)

```
apply( mcmc.data.set[ 1001:101001, ], 2, mean )
        mu
               sigma2
1.33013835 2.24106295 1.12196766 1.68639681 1.67526967 1.38514567 1.62389213
1.51615795 0.09356775
apply( mcmc.data.set[ 1001:101001, ], 2, sd )
             sigma2
       mu
0.9042468 4.4707971 0.9910910 1.1576621 1.0311309 1.2381000 1.1391841
1.1917662 0.9944885
mu.star <- mcmc.data.set[ 1001:101001, 1 ]</pre>
sum( mu.star > 0 ) / length( mu.star )
[1] 0.9484605
sigma.star <- mcmc.data.set[ 1001:101001, 3 ]</pre>
par(mfrow = c(2, 1))
hist( mu.star, nclass = 100, main = '', probability = T,
  xlab = 'mu' )
hist( sigma.star[ sigma.star < 5 ], nclass = 100, main = '',</pre>
  probability = T, xlab = 'sigma' )
```

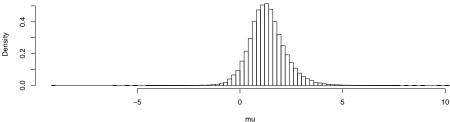

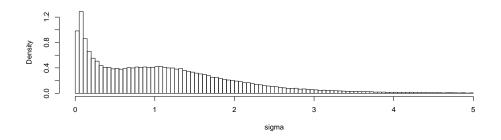

#### WinBUGS Analysis of Aspirin Data

Aspirin meta-analysis revisited. I create three files for WinBUGS: a model file, a data file, and an initial values file (I'm using the most recent release, 1.4.1, of WinBUGS).

The (first) model file for the aspirin data:

```
mu ~ dnorm( 0.0, 1.0E-6 )
tau.theta ~ dgamma( 1.0E-3, 1.0E-3 )

for ( i in 1:k ) {
   theta[ i ] ~ dnorm( mu, tau.theta )
   y[ i ] ~ dnorm( theta[ i ], tau.y[ i ] )
}

sigma.theta <- 1.0 / sqrt( tau.theta )
}</pre>
```

#### WinBUGS Analysis of Aspirin Data

Here  $\mu$  plays the role of  $\theta$  in model (10) above to avoid using the name theta twice for two different purposes in the WinBUGS program.

In specifying a normal distribution WinBUGS works not with a standard deviation (SD) or a variance but with a precision—the reciprocal of the variance—so that the  $N(\mu,\sigma^2)$  distribution is specified by dnorm( mu, tau ) with  $\tau=\frac{1}{\sigma^2}$ .

Then the **SD** has to be computed as a derived quantity  $(\sigma = \frac{1}{\sqrt{\tau}})$  which is written above as sigma.theta <- 1.0 / sqrt( tau.theta )

If—before the aspirin experiments were performed—I'm relatively **ignorant** about the quantities  $\theta$  ( $\mu$ ) and  $\sigma$  in model (10), or equivalently  $\mu$  and  $\tau = \frac{1}{\sigma^2}$ , I can build a **diffuse** or flat prior for both quantities that expresses this relative ignorance.

Since  $\mu$  lives on  $(-\infty,\infty)$  a convenient choice for a flat prior for it is a **normal** distribution with mean (say) 0 and very small precision: mu  $\sim$  dnorm( 0.0, 1.0E-6 )

For tau.theta, which lives on  $(0,\infty)$ , I want something that's flat throughout (almost) all of that range; a convenient choice (to get an **initial idea** of where the posterior distribution for sigma.theta is **concentrated**) is a **gamma** distribution with small positive values of both of its parameters.

This is the  $\Gamma(\epsilon,\epsilon)$  distribution for some **small**  $\epsilon>0$  like 0.001: tau.theta  $\sim$  dgamma( 1.0E-3, 1.0E-3 )

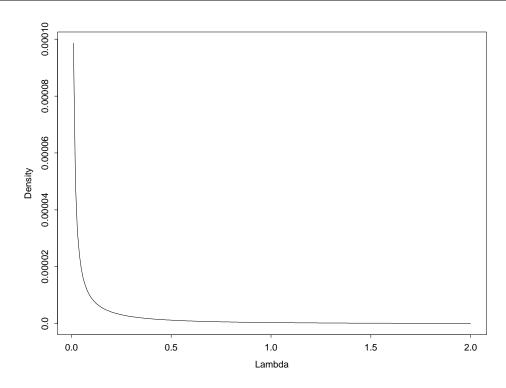

Figure 3.1. The  $\Gamma(0.001, 0.001)$  distribution.

The data file in the aspirin meta-analysis is

```
list( k = 6, y = c(2.77, 2.50, 1.84, 2.56, 2.31, -1.15), tau.<math>y = c(0.3673, 0.5827, 0.1826, 0.3586, 0.2551, 1.235)
```

Here, e.g., tau.y[1] =  $\frac{1}{1.65^2} \doteq 0.3673$ , where 1.65 is the standard error of the difference y[1] for experiment 1 in Table 2.1 on p. 20.

Finally, the initial values file in the aspirin meta-analysis is

list( 
$$mu = 0.0$$
,  $tau.theta = 1.0$ )

In a simple example like this there's no harm in starting the Markov chain off in a **generic** location: since  $\mu$  and  $\tau_{\theta}$  live on  $(-\infty,\infty)$  and  $(0,\infty)$ , convenient generic choices for their starting values are 0 and 1, respectively (more care may be required in models with **more complex** random-effects structure).

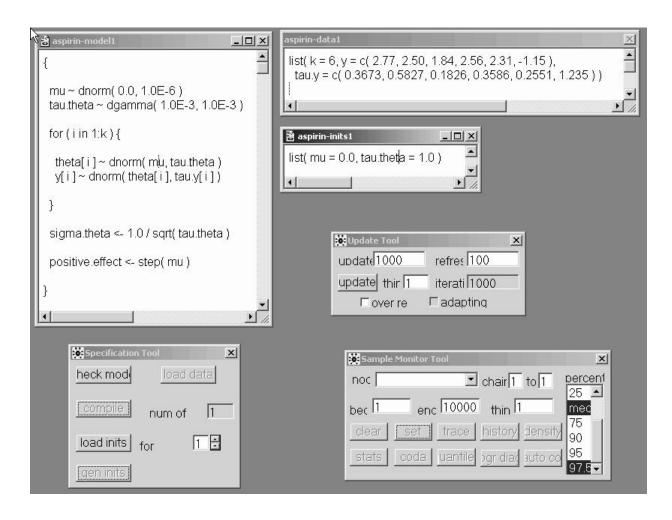

- I (1) get a Specification Tool from the Model menu, (2) click on the **model** window and click check model, (3) click on the **data** window and click load data and compile, (4) click on the **initial values** window and click load inits, and (5) click gen inits (because the random effects  $\theta_i$  were uninitialized in the inits file); I'm now ready to do some MCMC sampling.
- I (6) get an Update Tool from the Model menu, and click update to perform a **burn-in** of 1,000 iterations (the default), which takes **Os** at 1.6 Pentium GHz; (7) I then get a Sample Monitoring Tool from the Inference menu, and type sigma.theta and click set.

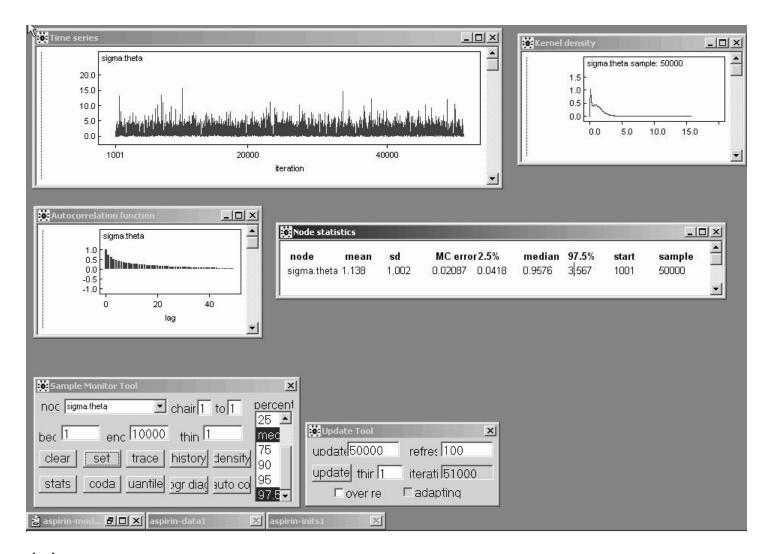

(8) I type 50000 in the updates window in the Update Tool and click update to get a monitoring run of 50,000 iterations (this took 15s).

Then (9) selecting sigma.theta in the node window, all 10 buttons from clear through autoC are active, and I click on history (to get a Time Series window), density (to get a Kernel density window), autoC to get an Autocorrelation function window, and stats (to get a Node statistics window), yielding the screen above.

The output of an MCMC sampler, when considered as a **time series**, often exhibits **positive autocorrelation**; in fact it often looks like a realization of an **autoregressive**  $AR_p$  model of order p = 1 ( $\theta_t = \alpha + \beta \theta_{t-1} + e_t$ ) with **positive first-order autocorrelation**  $\rho$ .

This does not affect the **validity** of Monte Carlo inferences about the unknowns (e.g., the mean of any **stationary stochastic process** is a **consistent** estimator of the underlying process mean), but it does affect the **efficiency** of these inferences: for example, the Monte Carlo variance of the sample mean  $\bar{\theta}$  based on M draws from an  $AR_1$  time series is

$$V(\bar{\theta}) = \frac{\sigma_{\theta}^2}{M} \left( \frac{1+\rho}{1-\rho} \right), \tag{29}$$

and the sample size inflation factor  $\frac{1+\rho}{1-\rho} \to \infty$  as  $\rho \to +1$ .

An MCMC sampler which produces output for any given unknown  $\theta$  with  $\rho$  near 0 (if  $\rho=0$  the output is white noise, i.e., equivalent to IID draws from the posterior) is said to be **mixing well** in that unknown.

The time series trace for  $\sigma_{\theta}$  above is only mixing **moderately** well: the autocorrelation function has the familiar ski-slope shape of an  $AR_1$  series with  $\rho \doteq 0.7$  (the height of the bar at lag 1).

The marginal posterior distribution for  $\sigma_{\theta}$  (from the Kernel density window) looks heavily skewed to the right, which makes sense for a scale parameter.

The **posterior mean** and **SD** of  $\sigma_{\theta}$  (using the  $\Gamma(\epsilon, \epsilon)$  prior for  $\tau_{\theta}$ ) are estimated to be 1.14 and 1.00, respectively; the **Monte Carlo standard error** of the posterior mean estimate is 0.021 (so that with 50,000 monitoring iterations I don't yet have **3 significant figures** of accuracy for the posterior mean); the **posterior median** is estimated to be 0.96; and a **95% central interval** for  $\sigma_{\theta}$  with this prior is estimated to run from 0.042 to 3.57.

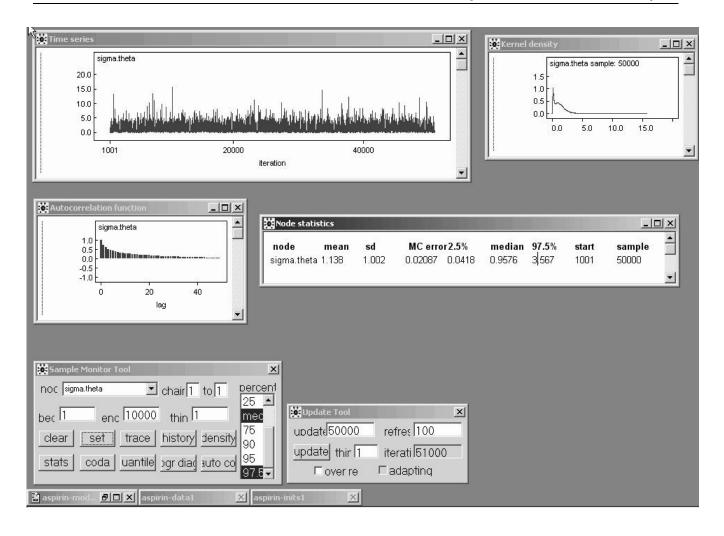

The main thing to notice, however, is that the **range of plausible values** for sigma.theta in its posterior is approximately from **0 to 16**.

It has recently been shown that the **simplest diffuse prior** on  $\sigma_{\theta}$  that has **good calibration properties** (i.e., such that 95% **nominal** Bayesian interval estimates for all of the parameters in model (10) do in fact have **actual coverage close to 95%**) is

$$\sigma_{\theta} \sim U(0, c),$$
 (30)

where c is chosen to be (roughly) the **smallest value that** doesn't truncate the likelihood function for  $\sigma_{\theta}$ ; here it's evident that  $c \doteq 16$  will work well.

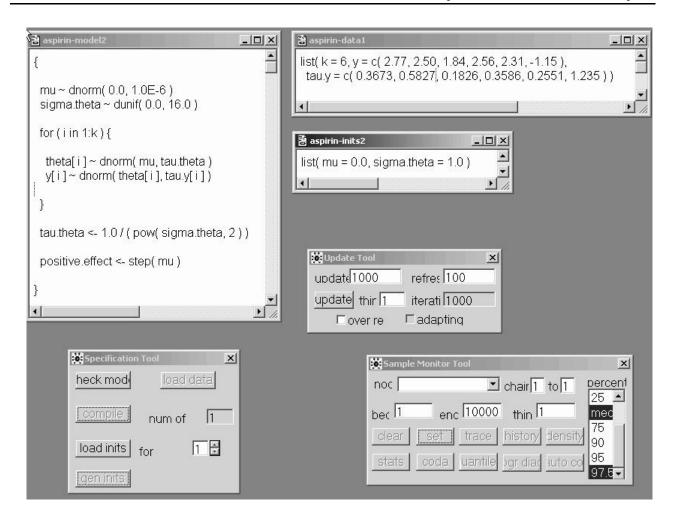

So I estimate a **second model** placing a Uniform(0,c) prior on  $\sigma_{\theta}$  (this model also requires a **new initial values file** that initializes sigma.theta instead of tau.theta).

This time in the Sample Monitor Tool I set all of the interesting quantities: mu, sigma.theta, theta, and positive.effect, and I use the same MCMC strategy as before (a burn-in of 1,000 followed by a monitoring run of 50,000).

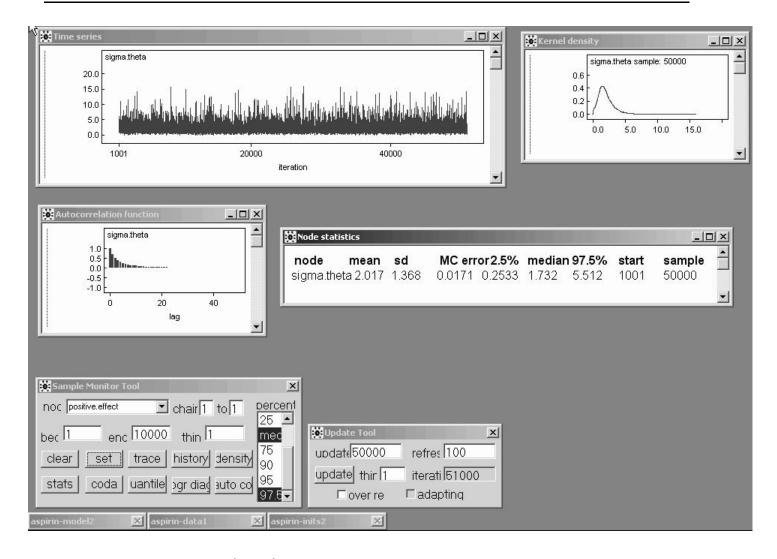

With the Uniform(0,c) prior on  $\sigma_{\theta}$  the posterior mean of  $\sigma_{\theta}$  is now **sharply higher** than before (**2.02** versus the **1.14** value I got with the initial  $\Gamma(\epsilon,\epsilon)$  prior (this sort of **discrepancy** will only arise when the number of studies k is **small**; when it does arise I **trust** the results from the Uniform(0,c) prior).

Note that the posterior mean of  $\sigma_{\theta}$  is also **quite a bit bigger** than the value (1.24) obtained from **MLEB** back on page 25—this is a reflection of the **tendency of MLEB to understate the between-study heterogeneity** in model (10) with small k.

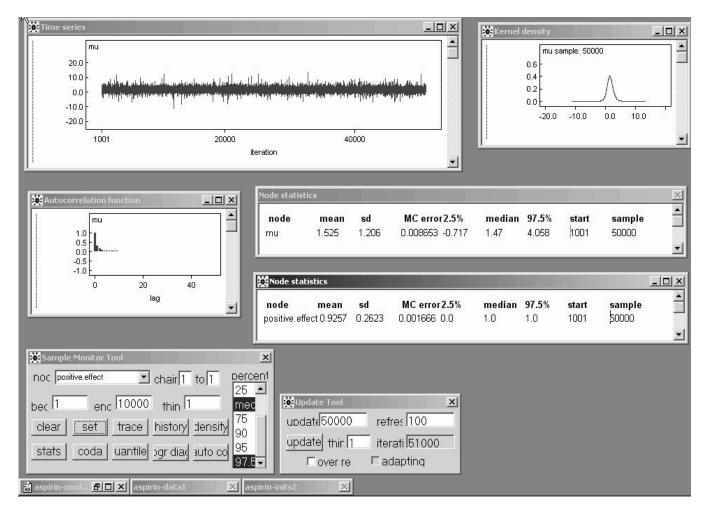

On pp. 25–26 above we saw that the MLEB estimate of  $\mu$  was **1.45** with an approximate standard error of **0.809**, and an approximate 95% confidence interval for  $\mu$  ran from -0.14 to +3.03.

The corresponding **Bayesian** results are: posterior **mean** 1.52, posterior **SD** 1.21, 95% interval (-0.72, 4.06).

As is often true, the simple MLEB approximations leading to these estimates have **underestimated the actual uncertainty** about  $\mu$ : the Bayesian 95% interval with the Uniform prior is **50% wider**.

It's easy to monitor the **posterior probability that aspirin** is beneficial, with the built-in step function applied to mu:  $P(\mu > 0 | \text{data}, \text{ diffuse prior information}) \doteq \textbf{0.93}, \text{ i.e.,}$  posterior betting odds of about **12.5 to 1 that aspirin** reduces mortality.

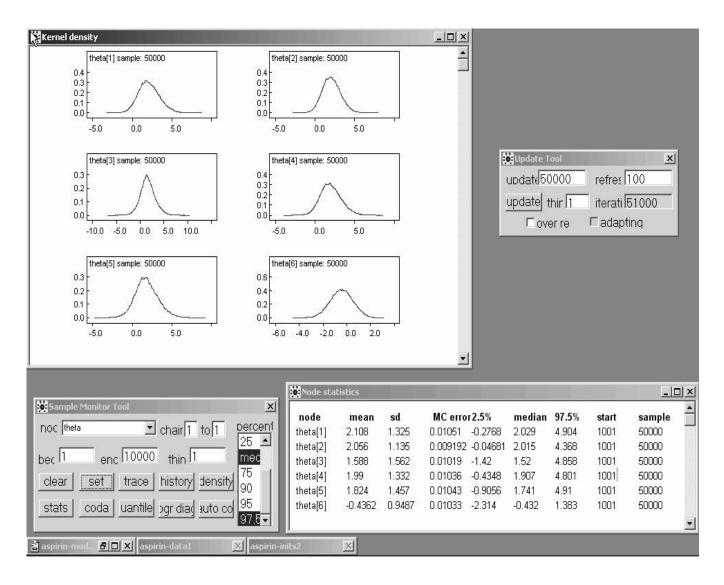

The marginal density plots of the  $\theta_i$  values show **interesting** departures from normality, and the Bayesian estimates (a) exhibit rather less shrinkage and (b) have 27–43% larger uncertainty estimates.

Table 3.1. MLEB and Bayesian (posterior mean) estimates of the  $\theta_i$ .

|          | Maximum Likelihood  |                                   | Bayesian Posterior |      |  |
|----------|---------------------|-----------------------------------|--------------------|------|--|
| study(i) | $\widehat{	heta}_i$ | $\widehat{SE}(\widehat{	heta}_i)$ | mean               | SD   |  |
| 1        | 1.92                | 0.990                             | 2.11               | 1.33 |  |
| 2        | 1.94                | 0.899                             | 2.06               | 1.14 |  |
| 3        | 1.53                | 1.09                              | 1.59               | 1.56 |  |
| 4        | 1.84                | 0.994                             | 1.99               | 1.33 |  |
| 5        | 1.69                | 1.05                              | 1.82               | 1.46 |  |
| 6        | -0.252              | 0.728                             | -0.44              | 0.95 |  |

#### **Hierarchical Model Expansion**

Looking at the **shrinkage plot** on p. 26 or the **raw data values** themselves, it's evident that a **Gaussian** model for the  $\theta_i$  may not be appropriate: study 6 is so different than the other 5 that a **heavier-tailed distribution** may be a better choice.

This suggests **expanding** the HM (10), by embedding it in a **richer model class** of which it's a **special case** (this is the main Bayesian approach in practice to **dealing with model inadequacies**).

A **natural choice** would be a t model for the  $\theta_i$  with **unknown degrees of freedom**  $\nu$ :

$$(\theta, \sigma^2, \nu) \sim p(\theta, \sigma^2, \nu)$$
 (prior)   
 $(\theta_i | \theta, \sigma^2, \nu) \stackrel{\text{IID}}{\sim} t(\theta, \sigma^2, \nu)$  (underlying effects) (31)   
 $(y_i | \theta_i) \stackrel{\text{indep}}{\sim} N(\theta_i, V_i)$  (data).

Here  $\eta \sim t \left( \theta, \sigma^2, \nu \right)$  just means that  $\left( \frac{\eta - \theta}{\sigma} \right)$  follows a **standard** t **distribution** with  $\nu$  degrees of freedom. This is **amazingly easy** to implement in WinBUGS (it is considerably more difficult to carry out an **analogous ML analysis**).

The new model file is

```
mu ~ dnorm( 0.0, 1.0E-6 )
sigma.theta ~ dunif( 0.0, 16.0 )
nu ~ dunif( 3.0, 30.0 )

for ( i in 1:k ) {
   theta[ i ] ~ dt( mu, tau.theta, nu )
   y[ i ] ~ dnorm( theta[ i ], tau.y[ i ] )
}

tau.theta <- 1.0 / pow( sigma.theta, 2 )
}</pre>
```

{

#### **Model Expansion (continued)**

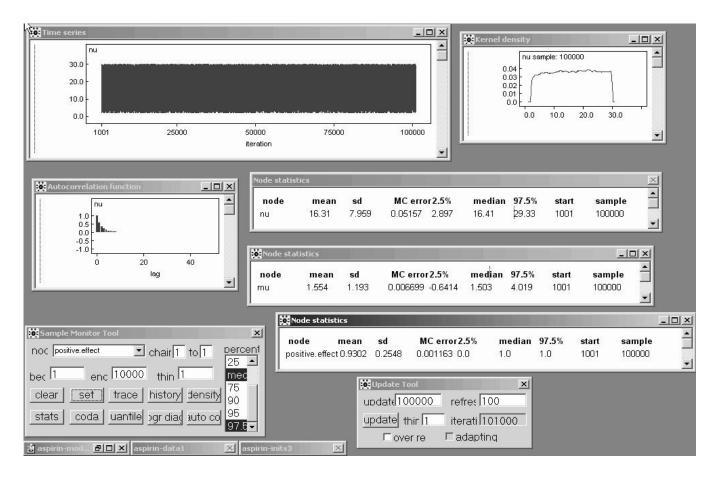

To express comparative prior ignorance about  $\nu$  I use a **uniform** prior on the interval from 2.0 to 30.0 (below  $\nu=2$  the t distribution has **infinite variance**, and above about 30 it starts to be **indistinguishable** in practice from the Gaussian).

A burn-in of 1,000 and a monitoring run of 100,000 iterations takes about twice as long as with 50,000 iterations in the Gaussian model (i.e., about the same speed per iteration) and yields the posterior summaries above.

It's clear that there's little information in the likelihood function about  $\nu$ : the prior and posterior for this parameter virtually coincide.

The results for  $\mu$  and the  $\theta_i$  are **almost unchanged**; this would not necessarily be the case if study 6 had been **more extreme**.

#### **Educational Meta-Analysis**

#### **Incorporating Study-Level Covariates**

Case Study: Meta-analysis of the effect of teacher expectancy on student IQ (Bryk and Raudenbush, 1992). Do teachers' expectations influence students' intellectual development, as measured by IQ scores?

Table 5.4. Results from 19 experiments estimating the effects of teacher expectancy on pupil IQ.

|                                 | Weeks of        | Estimated    | Standard           |
|---------------------------------|-----------------|--------------|--------------------|
|                                 | Prior           | Effect       | Error of           |
| Study (i)                       | Contact $(x_i)$ | Size $(y_i)$ | $y_i = \sqrt{V_i}$ |
| 1. Rosenthal et al. (1974)      | 2               | 0.03         | 0.125              |
| 2. Conn et al. (1968)           | 3               | 0.12         | 0.147              |
| 3. Jose & Cody (1971)           | 3               | -0.14        | 0.167              |
| 4. Pellegrini & Hicks (1972)    | 0               | 1.18         | 0.373              |
| 5. Pellegrini & Hicks (1972)    | 0               | 0.26         | 0.369              |
| 6. Evans & Rosenthal (1969)     | 3               | -0.06        | 0.103              |
| 7. Fielder et al. (1971)        | 3               | -0.02        | 0.103              |
| 8. Claiborn (1969)              | 3               | -0.32        | 0.220              |
| 9. Kester & Letchworth (1972)   | 0               | 0.27         | 0.164              |
| 10. Maxwell (1970)              | 1               | 0.80         | 0.251              |
| 11. Carter (1970)               | 0               | 0.54         | 0.302              |
| 12. Flowers (1966)              | 0               | 0.18         | 0.223              |
| 13. Keshock (1970)              | 1               | -0.02        | 0.289              |
| 14. Henrickson (1970)           | 2               | 0.23         | 0.290              |
| 15. Fine (1972)                 | 3               | -0.18        | 0.159              |
| 16. Greiger (1970)              | 3               | -0.06        | 0.167              |
| 17. Rosenthal & Jacobson (1968) | 1               | 0.30         | 0.139              |
| 18. Fleming & Anttonen (1971)   | 2               | 0.07         | 0.094              |
| 19. Ginsburg (1970)             | 3               | -0.07        | 0.174              |

#### **Teacher Expectancy**

Raudenbush (1984) found k = 19 experiments, published between 1966 and 1974, estimating the effect of teacher expectancy on student IQ (Table 5.4).

In each case the experimental group was made up of children for whom teachers were (deceptively) encouraged to have high expectations (e.g., experimenters gave treatment teachers lists of students, actually chosen at random, who allegedly displayed dramatic potential for intellectual growth), and the controls were students about whom no particular expectations were encouraged.

The estimated **effect sizes**  $y_i = \frac{\bar{T}_i - \bar{C}_i}{\text{SD}_{i:pooled}}$  (column 3 in Table 5.4) ranged from -.32 to +1.18; why?

One good reason: the studies differed in **how well the experimental teachers knew their students** at the time they were given the deceptive information—this time period  $x_i$  (column 2 in Table 5.4) ranged from 0 to 3 weeks.

Figure 5.2 plots  $y_i$  against  $x_i$ —you can see that **the studies** with bigger  $x_i$  had smaller IQ effects on average.

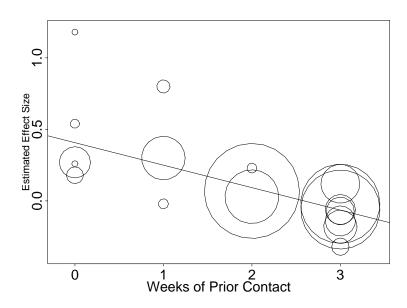

Figure 5.2. Scatterplot of estimated effect size against weeks of prior contact in the IQ meta-analysis. Radii of circles are proportional to  $w_i = V_i^{-1}$  (see column 4 in Table 5.4); fitted line is from weighted regression of  $y_i$  on  $x_i$  with weights  $w_i$ .

#### **Conditional Exchangeability**

Evidently model (1) will not do here — it says that your predictive uncertainty about all the studies is **exchangeable** (similar, i.e., according to (1) the underlying study-level effects  $\theta_i$  are like IID draws from a normal distribution), whereas Figure 5.2 **clearly shows** that the  $x_i$  are useful in predicting the  $y_i$ .

This is another way to say that your uncertainty about the studies is **not unconditionally exchangeable** but

conditionally exchangeable given x (Draper et al., 1993b).

In fact Figure 5.2 suggests that the  $y_i$  (and therefore the  $\theta_i$ ) are related **linearly** to the  $x_i$ .

Bryk and Raudenbush, working in the **frequentist** paradigm, fit the following HM to these data:

$$(\theta_i | \alpha, \beta, \sigma_{\theta}^2) \overset{\text{indep}}{\sim} N(\alpha + \beta x_i, \sigma_{\theta}^2)$$
 (underlying effects)   
  $(y_i | \theta_i) \overset{\text{indep}}{\sim} N(\theta_i, V_i)$  (data). (32)

According to this model the estimated effect sizes  $y_i$  are like **draws from a Gaussian** with mean  $\theta_i$  and variance  $V_i$ , the squared standard errors from column 4 of Table 5.4—here as in model (1) the  $V_i$  are taken to be known—and the  $\theta_i$  themselves are like **draws from a Gaussian** with mean  $\alpha + \beta x_i$  and variance  $\sigma_{\theta}^2$ .

The top level of this HM in effect assumes, e.g., that the 5 studies with x = 0 are sampled **representatively** from {all possible studies with x = 0}, and similarly for the other values of x.

This (and the Gaussian choice on the top level) are conventional assumptions, not automatically scientifically reasonable—for example, if you know of some way in which (say) two of the studies with x=3 differ from each other that's relevant to the outcome of interest, then you should include this in the model as a study-level covariate along with x.

#### An MLEB Drawback

Bryk and Raudenbush used MLEB methods, based on the **EM algorithm**, to fit this model.

As in Section 5.2, this estimation method combines the two levels of model (9) to construct a **single likelihood** for the  $y_i$ , and then **maximizes** this likelihood as usual in the ML approach.

They obtained  $(\hat{\alpha}, \hat{\beta}) = (.407 \pm .087, -.157 \pm .036)$  and  $\hat{\sigma_{\theta}}^2 = 0$ , naively indicating that **all of the study-level** variability has been "explained" by the covariate x.

However, from a **Bayesian** point of view, this model is **missing a third layer**:

$$(\alpha, \beta, \sigma_{\theta}^{2}) \sim p(\alpha, \beta, \sigma_{\theta}^{2})$$

$$(\theta_{i} | \alpha, \beta, \sigma_{\theta}^{2}) \stackrel{\text{indep}}{\sim} N(\alpha + \beta(x_{i} - \bar{x}), \sigma_{\theta}^{2})$$

$$(y_{i} | \theta_{i}) \stackrel{\text{indep}}{\sim} N(\theta_{i}, V_{i}).$$

$$(33)$$

(it will help **convergence** of the sampling-based MCMC methods to make  $\alpha$  and  $\beta$  uncorrelated by **centering** the  $x_i$  at 0 rather than at  $\bar{x}$ ).

As will subsequently become clear, the trouble with MLEB is that in Bayesian language it assumes in effect that the posterior for  $\sigma_{\theta}^2$  is point-mass on the MLE. This is bad (e.g., Morris, 1983) for two reasons:

- ullet If the posterior for  $\sigma_{\theta}^2$  is highly **skewed**, the mode will be a **poor summary**; and
- Whatever point-summary you use, pretending the posterior SD for  $\sigma^2$  is zero **fails to propagate uncertainty** about  $\sigma_{\theta}^2$  through to uncertainty about  $\alpha, \beta$ , and the  $\theta_i$ .

The best way to carry out a fully Bayesian analysis of model (10) is with **MCMC** methods.

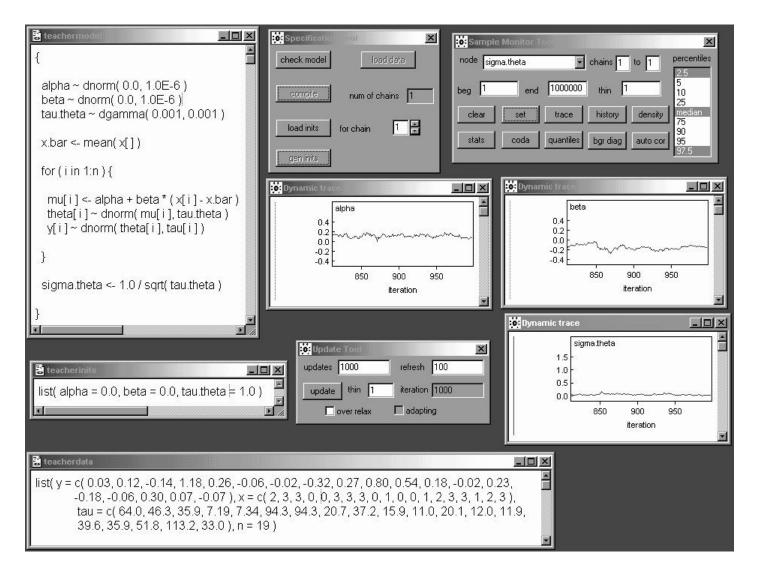

For  $p(\alpha, \beta, \sigma_{\theta}^2)$  in model (10) I've chosen the **usual** WinBUGS **diffuse prior**  $p(\alpha)p(\beta)p(\sigma_{\theta}^2)$ : since  $\alpha$  and  $\beta$  live on the whole real line I've taken marginal Gaussian priors for them with mean 0 and precision  $10^{-6}$ , and since  $\tau_{\theta} = \frac{1}{\sigma^2}$  is positive I use a  $\Gamma(0.001, 0.001)$  prior for it.

Model (10) treats the variances  $V_i$  of the  $y_i$  as **known** (and equal to the squares of column 4 in Table 5.4); I've **converted these into precisions** in the data file (e.g.,  $\tau_1 = \frac{1}{0.125^2} = 64.0$ ).

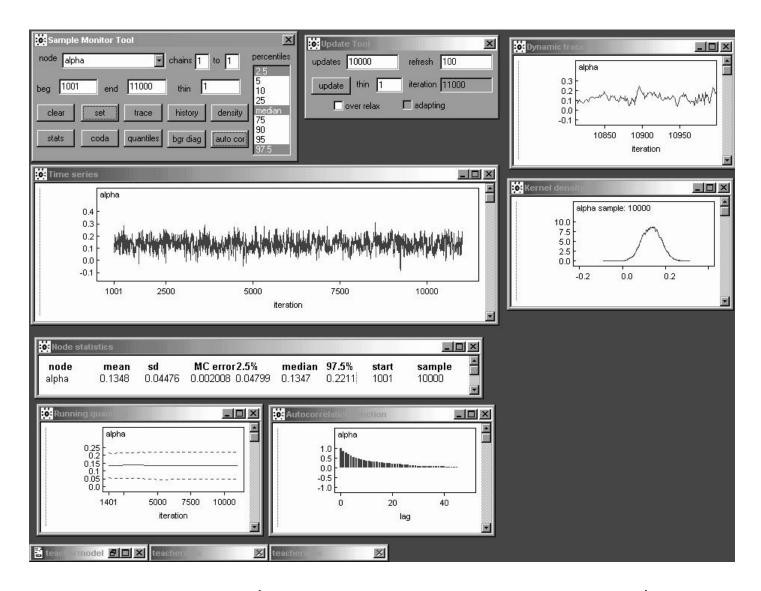

A burn-in of 1,000 (certainly longer than necessary) from default initial values  $(\alpha, \beta, \tau_{\theta}) = (0.0, 0.0, 1.0)$  and a monitoring run of 10,000 yield the following preliminary MCMC results.

Because this is a **random-effects model** we don't expect anything like IID mixing: the output for  $\alpha$  behaves like an  $AR_1$  time series with  $\hat{\rho}_1 \doteq 0.86$ .

The posterior mean for  $\alpha$ , 0.135 (with an MCSE of 0.002), shows that  $\alpha$  in model (10) and  $\alpha$  in model (9) are **not comparable** because of the **recentering** of the predictor x in model (10): the MLE of  $\alpha$  in (9) was  $0.41 \pm 0.09$ .

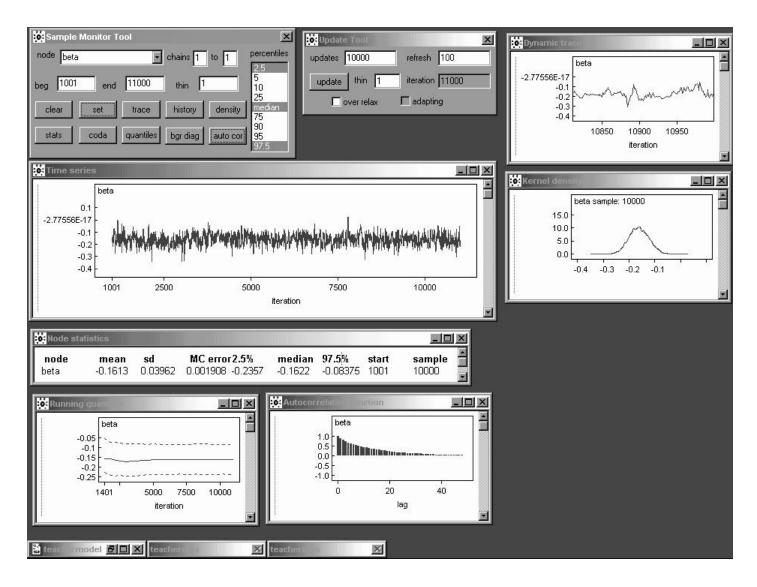

But  $\beta$  means the same thing in both models (9) and (10): its posterior mean in (10) is  $-0.161 \pm 0.002$ , which is not far from the MLE -0.157.

Note, however, that the posterior SD for  $\beta$ , 0.0396, is **10%** larger than the standard error of the maximum likelihood estimate of  $\beta$  (0.036).

This is a reflection of the **underpropagation of uncertainty** about  $\sigma_{\theta}$  in maximum likelihood mentioned on page 15.

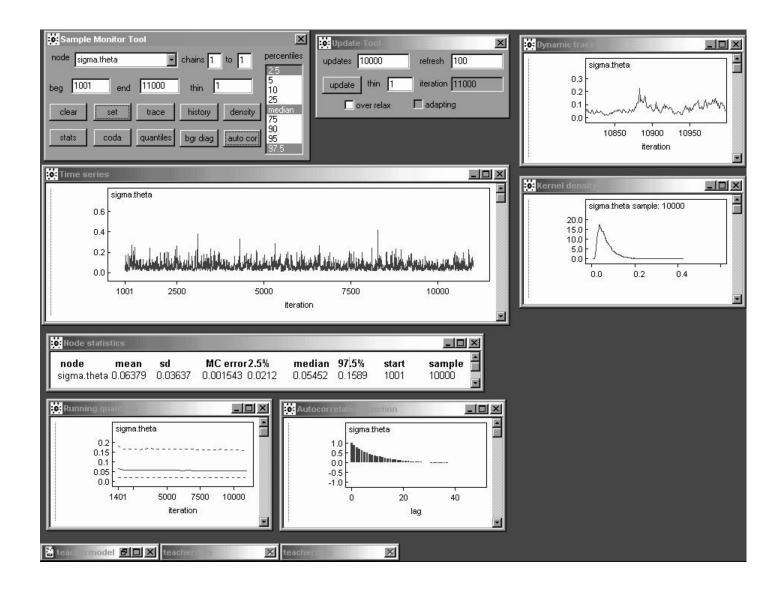

In these preliminary results  $\sigma_{\theta}$  has posterior mean  $0.064 \pm 0.002$  and SD 0.036, providing **clear evidence** that the MLE  $\hat{\sigma}_{\theta} = 0$  is a **poor summary**.

Note, however, that the likelihood for  $\sigma_{\theta}$  may be appreciable in the vicinity of  $\mathbf{0}$  in this case, meaning that some sensitivity analysis with diffuse priors other than  $\Gamma(0.001, 0.001)$ —such as U(0,c) for c around 0.5—would be in order.

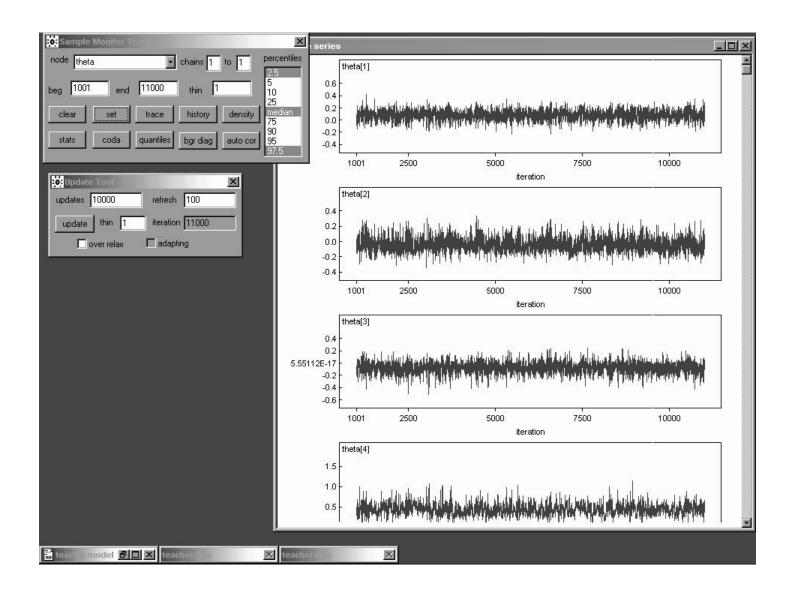

When you specify node theta in the Sample Monitor Tool and then look at the results, you see that WinBUGS presents **parallel findings with a single click** for all elements of the vector  $\theta$ .

Some of the  $\theta_i$  are evidently mixing better than others.

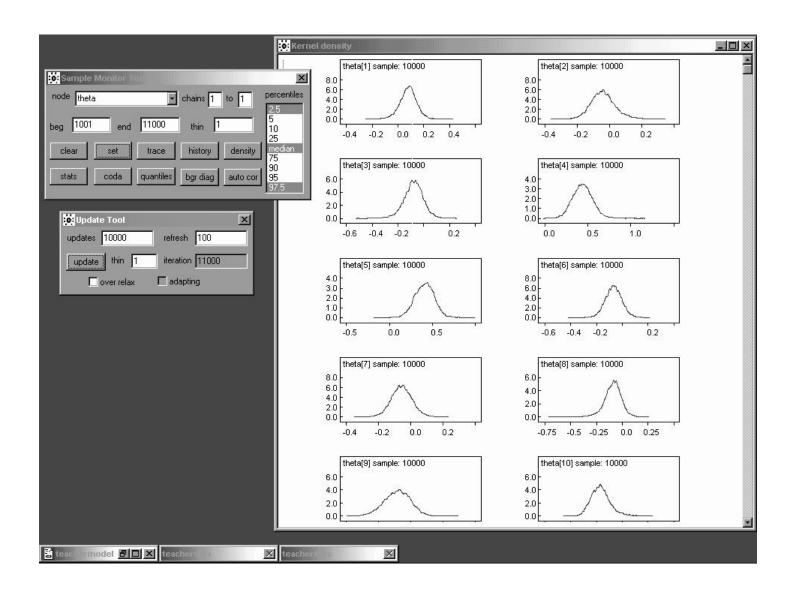

The marginal density traces of the  $\theta_i$  look rather like t distributions with fairly low degrees of freedom (fairly heavy tails).

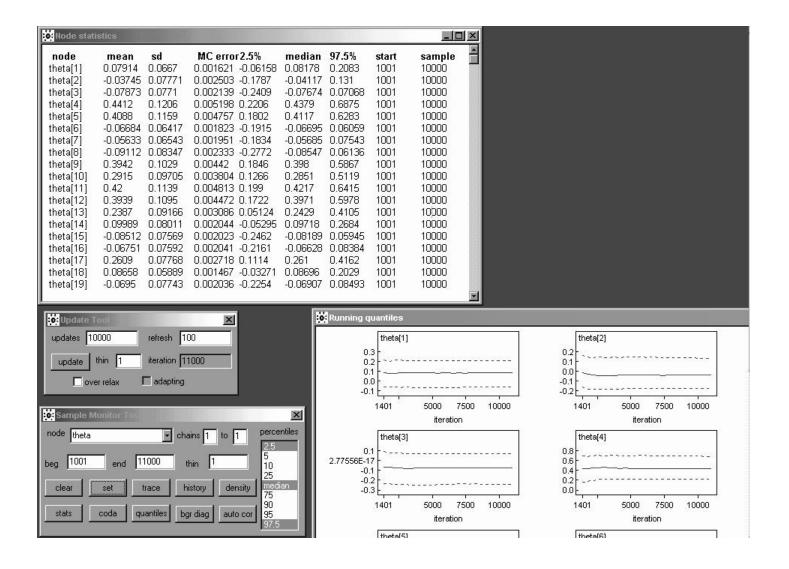

Many of the  $\theta_i$  have **posterior probability** concentrated near **0**, but not all;  $\theta_4, \theta_5, \theta_9, \theta_{11}$ , and  $\theta_{12}$  are particularly large (looking back on page 12, what's **special** about the corresponding studies?).

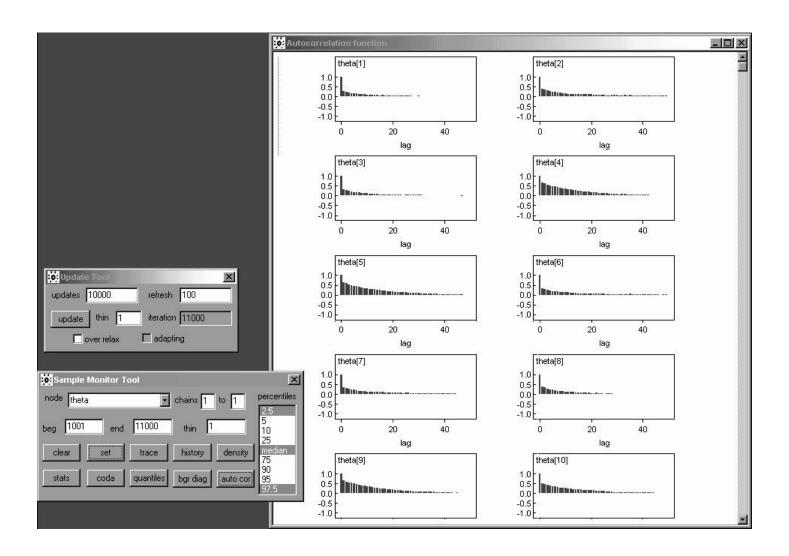

Some of the  $\theta_i$  are **not far from white noise**; others are **mixing quite slowly**.

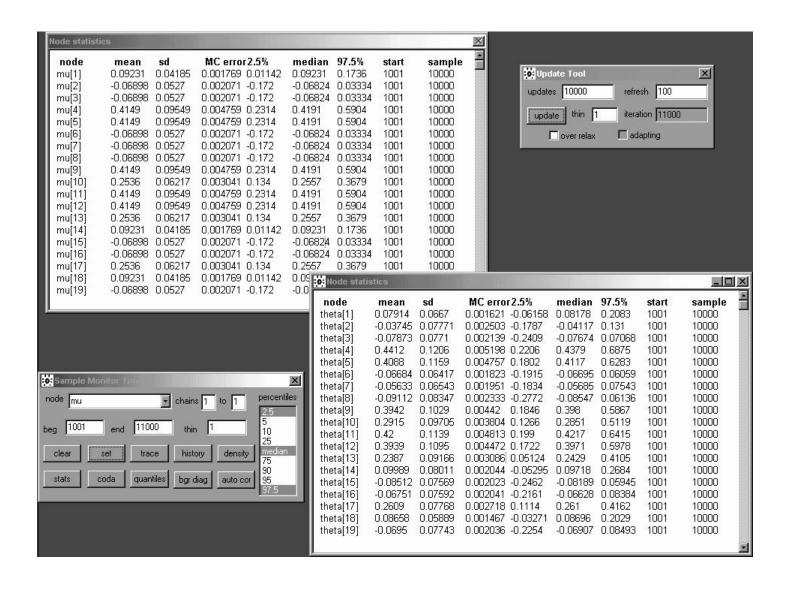

It's also useful to monitor the  $\mu_i = \alpha + \beta(x_i - \bar{x})$ , because they represent an **important part of the** shrinkage story with model (10).

# **Shrinkage Estimation**

In a manner parallel to the situation with the simpler model (1), the posterior means of the **underlying study effects**  $\theta_i$  should be at least approximately related to the **raw effect sizes**  $y_i$  and the  $\mu_i$  via the **shrinkage equation** 

$$E(\theta_i|y) \doteq (1 - \hat{B}_i)y_i + \hat{B}_i E(\mu_i|y); \qquad (34)$$

here  $\hat{B}_i = \frac{V_i}{V_i + \hat{\sigma}_{\theta}^2}$  and  $\hat{\sigma}_{\theta}^2$  is the posterior mean of  $\sigma_{\theta}^2$ .

#### This is easy to check in R:

```
> mu <- c( 0.09231, -0.06898, -0.06898, 0.4149, 0.4149, -0.06898, -0.06898, -0.06898, 0.4149, 0.2536, 0.4149, 0.4149, 0.2536, 0.09231, -0.06898, -0.06898, 0.2536, 0.09231, -0.06898 )
> y <- c( 0.03, 0.12, -0.14, 1.18, 0.26, -0.06, -0.02, -0.32, 0.27, 0.80, 0.54, 0.18, -0.02, 0.23, -0.18, -0.06, 0.30, 0.07, -0.07 )
> theta <- c( 0.08144, -0.03455, -0.07456, 0.4377, 0.4076, -0.0628, -0.05262, -0.08468, 0.3934, 0.289, 0.4196, 0.3938, 0.2393, 0.1014, -0.08049, -0.06335, 0.2608, 0.08756, -0.06477 )
> V <- 1 / tau
> B.hat <- V / ( V + 0.064^2 )
> theta.approx <- ( 1 - B.hat ) * y + B.hat * mu</pre>
```

# The Shrinkage Story (continued)

> cbind( y, theta, mu, sigma.2, B.hat, theta.approx )

```
B.hat theta.approx
              theta
                                    V
                          mu
 [1,]
      0.03 0.08144 0.09231 0.015625 0.7923026
                                                  0.07936838
 [2,]
      0.12 -0.03455 -0.06898 0.021609 0.8406536
                                                 -0.03886671
 [3,] -0.14 -0.07456 -0.06898 0.027889 0.8719400
                                                 -0.07807482
 [4,]
      1.18
           0.43770 0.41490 0.139129 0.9714016
                                                 0.43678060
 [5,]
     0.26
           0.40760 0.41490 0.136161 0.9707965
                                                  0.41037637
 [6,] -0.06 -0.06280 -0.06898 0.010609 0.7214553
                                                 -0.06647867
 [7,] -0.02 -0.05262 -0.06898 0.010609 0.7214553
                                                 -0.05533688
 [8,] -0.32 -0.08468 -0.06898 0.048400 0.9219750
                                                 -0.08856583
 [9,]
     0.27 0.39340 0.41490 0.026896 0.8678369
                                                  0.39574956
[10,]
     0.80 0.28900 0.25360 0.063001 0.9389541
                                                  0.28695551
[11,] 0.54 0.41960 0.41490 0.091204 0.9570199
                                                  0.42027681
[12,]
     0.18 0.39380 0.41490 0.049729 0.9239015
                                                  0.39702447
[13,] -0.02 0.23930 0.25360 0.083521 0.9532511
                                                  0.24080950
[14,]
     0.23 0.10140 0.09231 0.084100 0.9535580
                                                  0.09870460
                                                 -0.08445939
[15,] -0.18 -0.08049 -0.06898 0.025281 0.8605712
[16,] -0.06 -0.06335 -0.06898 0.027889 0.8719400
                                                 -0.06783002
[17,] 0.30 0.26080 0.25360 0.019321 0.8250843
                                                  0.26171609
            0.08756 0.09231 0.008836 0.6832663
[18,] 0.07
                                                  0.08524367
[19,] -0.07 -0.06477 -0.06898 0.030276 0.8808332
                                                 -0.06910155
```

You can see that equation (11) is indeed a **good** approximation to what's going on: the posterior means of the  $\theta_i$  (column 3 of this table, counting the leftmost column of study indices) all fall between the  $y_i$  (column 2) and the posterior means of the  $\mu_i$  (column 4), with the closeness to  $y_i$  or  $E(\mu_i|y)$  expressed through the **shrinkage factor**  $\hat{B}_i$ .

Since  $\hat{\sigma}_{\theta}^2$  is small (i.e., most—but not quite all—of the between-study variation has been explained by the covariate x), the raw  $y_i$  values are shrunken **almost all of the way** toward the regression line  $\alpha + \beta(x_i - \bar{x})$ .

# Hierarchical Model Selection: A Case Study

Case Study: In-home geriatric assessment (IHGA). In an experiment conducted in the 1980s (Hendriksen et al. 1984), 572 elderly people living in a number of villages in Denmark were randomized, 287 to a control (C) group (who received standard care) and 285 to an experimental (E) group (who received standard care plus IHGA: a kind of preventive medicine in which each person's medical and social needs were assessed and acted upon individually).

One important outcome was the number of **hospitalizations** during the two-year life of the study (Table 4.1).

Table 4.1. Distribution of number of hospitalizations in the IHGA study over a two-year period.

|              | Number of Hospitalizations |    |    |    |   |   |   |        |     |       |      |
|--------------|----------------------------|----|----|----|---|---|---|--------|-----|-------|------|
| Group        | 0                          | 1  | 2  | 3  | 4 | 5 | 6 | 7      | n   | Mean  | SD   |
| Control      | 138                        | 77 | 46 | 12 | 8 | 4 | 0 | 2      | 287 | 0.944 | 1.24 |
| Experimental | 147                        | 83 | 37 | 12 | 3 | 1 | 1 | $\cap$ | 285 | 0.768 | 1 01 |

Evidently IHGA lowered the mean hospitalization rate (for these elderly Danish people, at least) by (0.944-0.768)=0.176, which is about a  $100\left(\frac{0.768-0.944}{0.944}\right)=19\%$  reduction from the control level, a difference that's large in clinical terms.

# Modeling the IHGA Data

An **off-the-shelf** analysis of this experiment might pretend (**Model 0**) that the data are Gaussian,

$$\begin{pmatrix} C_i | \mu_C, \sigma_C^2 \end{pmatrix} \stackrel{\text{IID}}{\sim} N\left(\mu_C, \sigma_C^2\right), i = 1, \dots, n_C, 
\begin{pmatrix} E_j | \mu_E, \sigma_E^2 \end{pmatrix} \stackrel{\text{IID}}{\sim} N\left(\mu_E, \sigma_E^2\right), j = 1, \dots, n_E, (35)$$

and use the ordinary frequentist

#### two-independent-samples "z-machinery":

```
rosalind 15> R
R: Copyright 2001, The R Development Core Team
Version 1.2.1 (2001-01-15)
> C <- c( rep(0, 138), rep(1, 77), rep(2, 46),
   rep(3, 12), rep(4, 8), rep(5, 4), rep(7, 2))
> print( n.C <- length( C ) )</pre>
                       # sample size in the control group
[1] 287
> mean( C )
[1] 0.9442509
                       # control group mean
> sqrt( var( C ) )
[1] 1.239089
                       # control group
                       # standard deviation (SD)
> table( C )
     1 2 3 4 5 7 # control group
 138 77 46 12 8 4 2
                       # frequency distribution
```

## Analysis of Model 0

```
> E <- c( rep( 0, 147 ), rep( 1, 83 ), rep( 2, 37 ),
   rep(3, 13),rep(4, 3), rep(5, 1), rep(6, 1))
> print( n.E <- length( E ) )</pre>
[1] 285
                       # sample size in the
                       # experimental group
> mean(E)
[1] 0.7684211
                      # experimental group mean
> sqrt( var( E ) )
[1] 1.008268
                       # experimental group SD
> table( E )
  0 1 2 3 4 5 6 # experimental group
 147 83 37 13 3 1 1 # frequency distribution
> print( effect <- mean( E ) - mean( C ) )</pre>
[1] -0.1758298
                       # mean difference (E - C)
> effect / mean( C )
              # relative difference ( E - C ) / C
[1] -0.1862109
> SE.effect <- sqrt( var( C ) / n.C + var( E ) / n.E )
[1] 0.09442807
                 # standard error of the difference
> print( CI <- c( effect - 1.96 * SE.effect,</pre>
    effect + 1.96 * SE.effect ) )
[1] -0.3609 0.009249
                      # the 95% confidence interval from
                      \# model 0 runs from -.36 to +.01
```

#### Deficiencies of Model 0

The frequentist analysis of Model 0 is equivalent to a Bayesian analysis of the same model with **diffuse priors** on the control and experimental group means and SDs  $(\mu_C, \sigma_C, \mu_E, \sigma_E)$ , and is summarized in Table 4.2.

Table 4.2. Summary of analysis of Model 0.

|                                    | Posterior |        |                 |  |
|------------------------------------|-----------|--------|-----------------|--|
|                                    | Mean      | SD     | 95% Interval    |  |
| Treatment effect $(\mu_E - \mu_C)$ | -0.176    | 0.0944 | (-0.361, 0.009) |  |

However, both distributions have long right-hand tails; in fact they look rather **Poisson**.

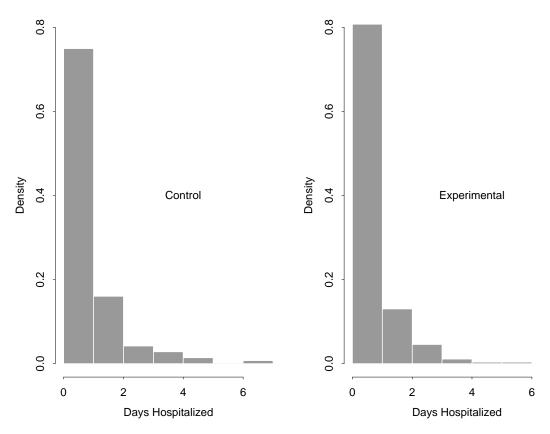

Figure 4.1. Histograms of control and experimental numbers of hospitalizations.

# 4.1.1 Poisson Fixed-Effects Modeling

R code to make the histograms:

So I **created** a classicBUGS file called poisson1.bug that looked like this:

```
model poisson1;

const

n.C = 287, n.E = 285;

var

lambda.C, lambda.E, C[ n.C ], E[ n.E ], effect;

data C in "poisson-C.dat", E in "poisson-E.dat";
inits in "poisson1.in";
```

# Initial Poisson Modeling (continued)

```
{
  lambda.C ~ dgamma( 0.001, 0.001 );
  lambda.E ~ dgamma( 0.001, 0.001 );
  for ( i in 1:n.C ) {
    C[ i ] ~ dpois( lambda.C );
  }
  for ( j in 1:n.E ) {
    E[ j ] ~ dpois( lambda.E );
  }
  effect <- lambda.E - lambda.C;
}</pre>
```

poisson1.in initializes both  $\lambda_C$  and  $\lambda_E$  to 1.0; the  $\Gamma(0.001,0.001)$  priors for  $\lambda_C$  and  $\lambda_E$  are chosen (as usual to create diffuseness) to be **flat** in the region in which the **likelihood** is **appreciable**:

```
> sqrt( var( C ) / n.C )
[1] 0.07314114
> sqrt( var( E ) / n.E )
[1] 0.05972466
> c( mean( C ) - 3.0 * sqrt( var( C ) / n.C ),
    mean( C ) + 3.0 * sqrt( var( C ) / n.C ) )
```

# **Initial Poisson Modeling (continued)**

```
[1] 0.7248275 1.1636743

> c( mean( E ) - 3.0 * sqrt( var( E ) / n.E ),
    mean( E ) + 3.0 * sqrt( var( E ) / n.E ) )

[1] 0.5892471 0.9475950

> lambda.grid <- seq( 0.01, 2.0, 0.01 )

> plot( lambda.grid, 0.001 * dgamma( lambda.grid, 0.001 ),
    type = 'l', xlab = 'Lambda', ylab = 'Density' )
```

The likelihood under the Gaussian model is **concentrated** for  $\lambda_C$  from about 0.7 to 1.2, and that for  $\lambda_E$  from about 0.6 to 1; you can see from the plot that across those ranges the  $\Gamma(0.001, 0.001)$  prior is **essentially constant**.

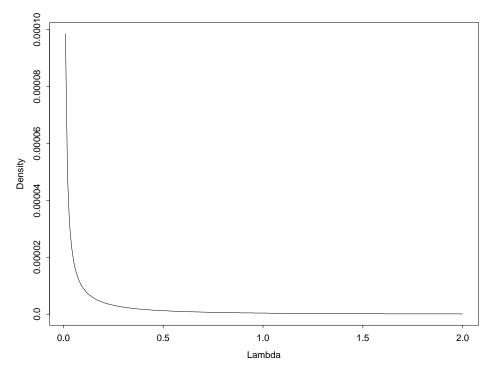

Figure 4.2. The  $\Gamma(0.001, 0.001)$  distribution in the region in which the likelihoods for  $\lambda_C$  and  $\lambda_E$  are appreciable.

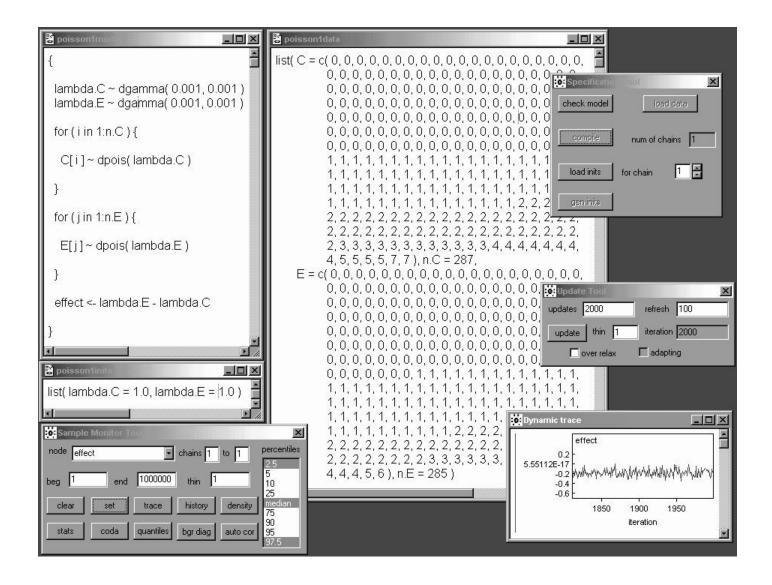

The **screendump** above presents part of the results of fitting the **2-independent-samples additive Poisson model** at the top of page 8 in WinBUGS.

A burn-in of 2,000 was almost instantaneous at 2.0 PC GHz and revealed good mixing for the three main quantities of interest.

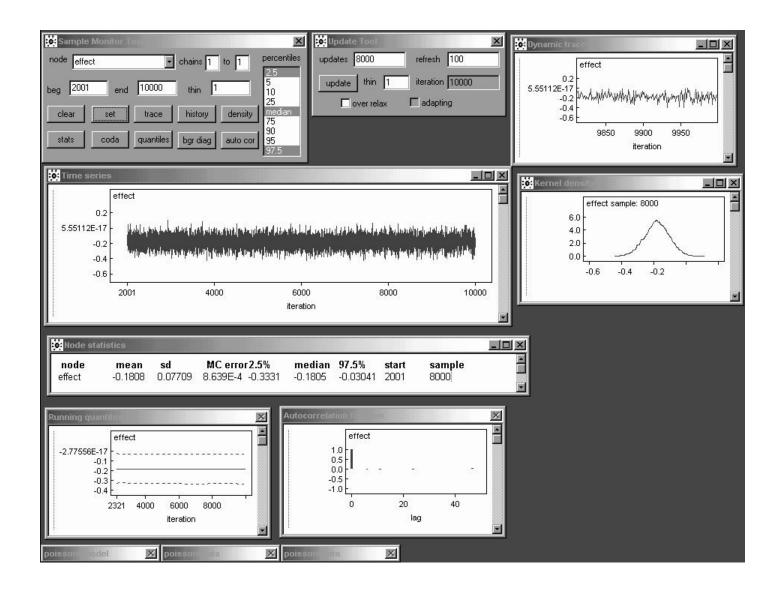

A monitoring run of 8,000 reveals that the effect parameter in the **2-independent-samples Poisson model** is behaving like **white noise**, so that already with only 8,000 iterations the posterior mean has a Monte Carlo standard error of **less than 0.001**.

# Initial Poisson Modeling (continued)

Thus a burn-in of 2,000 and a monitoring run of 8,000 yields **good MCMC diagnostics** and permits a comparison between model 0 (Gaussian) and model 1 (Poisson), as in Table 4.3.

Table 4.3. Comparison of inferential conclusions from models 0 and 1.

| $ \lambda_C $                    | Posterior | Posterior | Central 95%      |
|----------------------------------|-----------|-----------|------------------|
| Model                            | Mean      | SD        | Interval         |
| Gaussian                         | 0.944     | 0.0731    | (0.801, 1.09)    |
| Poisson                          | 0.943     | 0.0577    | (0.832, 1.06)    |
|                                  |           |           |                  |
| $ \lambda_E $                    | Posterior | Posterior | Central 95%      |
| Model                            | Mean      | SD        | Interval         |
| Gaussian                         | 0.768     | 0.0597    | (0.651, 0.885)   |
| Poisson                          | 0.769     | 0.0521    | (0.671, 0.875)   |
|                                  | •         |           |                  |
| $\Delta = \lambda_E - \lambda_C$ | Posterior | Posterior | Central 95%      |
| Model                            | Mean      | SD        | Interval         |
| Gaussian                         | -0.176    | 0.0944    | (-0.361, 0.009)  |
| Poisson                          | -0.174    | 0.0774    | (-0.325, -0.024) |

The two models produce almost identical point estimates, but the Poisson model leads to sharper inferences (e.g., the posterior SD for the treatment effect  $\Delta = \lambda_E - \lambda_C$  is 22% larger in model 0 than in model 1).

# Additive and Multiplicative Treatment Effects

This is the same point we noticed with the NB10 data—when a location parameter is the only thing at issue, the Gaussian is a **conservative** modeling choice (intuitively, the Poisson gains its "extra accuracy" from the variance and the mean being equal, which permits **second-moment** information to help in estimating the  $\lambda$  values along with the usual first-moment information).

Both the Gaussian and Poisson models so far implicitly assume that the treatment effect is **additive**:

$$E \stackrel{\text{st}}{=} C + \text{effect}, \tag{36}$$

where  $\stackrel{\text{st}}{=}$  means is stochastically equal to; in other words, apart from random variation the effect of the IHGA is to **add or subtract a constant** to or from each person's underlying rate of hospitalization.

However, since the outcome variable is non-negative, it is plausible that a **better model** for the data is

$$E \stackrel{\text{st}}{=} (1 + \text{effect}) C. \tag{37}$$

# Additive vs. Multiplicative Effect

Here the treatment effect is **multiplicative**—in other words, apart from random variation the effect of the IHGA is to **multiply** each person's underlying rate of hospitalization by a constant above or below 1.

A **qqplot** of the control and experimental outcome values can in some cases be helpful in choosing between additive and multiplicative models:

```
> CEqq <- qqplot( C, E, plot = F )</pre>
> table( CEqq$y, CEqq$x )
              Interpolated C values
              1 1.5 2 2.82 3 3.91 4 4.96 5 6.99 7
      0 0.965
                     0
                          0 0
                  0
  0 137
              9
                                 0 0
                                        0 0
                                               0 0
           0 66
                1 16
                          0 0
                                 0 0
                                        0 0
                                               0 0
  1
     0
                          1 7
  2
                  0 29
                                 0 0
                                        0 0
                                               0 0
     0
           0 0
                               1 7
                          0 4
E 3
                  0 0
                                        1 0
                                               0 0
     0
           0 0
           0 0
                                 0 0
  4
                  0 0
                          0 0
                                        0 3
                                               0 0
     0
  5
              0
                  0 0
                          0 0
                                 0 0
                                        0 0
                                               1 0
     0
           0
  6
     0
                  0 0
                          0 0
                                 0 0
                                        0 0
                                               0 1
> symbols( c( 0, 0.964798, 1, 1, 1.5, 2, 2, 2.823944, 3, 3,
    3.908447, 4, 4.964813, 5, 6.985962, 7), c(rep(0, 3),
   rep(1, 3), rep(2, 3), rep(3, 4), 4, 5, 6),
   circles = c(137, 1, 9, 66, 1, 16, 29, 1, 7, 4, 1, 7, 1,
   3, 1, 1), xlab = 'C', ylab = 'E')
```

# Additive vs. Multiplicative Effect

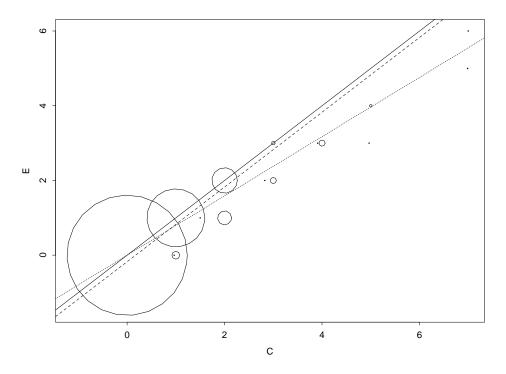

Figure 4.3. QQplot of E versus C values, with the radii of the plotted circles proportional to the number of observations at the indicated point. The solid line corresponds to no treatment effect, the small dotted line to the best-fitting multiplicative model ( $E \stackrel{\text{st}}{=} 0.816\,C$ ), and the large dotted line to the best-fitting additive model ( $E \stackrel{\text{st}}{=} C - 0.174$ ).

Here, because the Poisson model has only **one**parameter for both location and scale, the
multiplicative and additive formulations fit equally
well, but the multiplicative model generalizes
more readily (see below).

# A Multiplicative Poisson Model

A simple way to write the multiplicative model is to re-express the data in the form of a **regression** of the outcome y on a **dummy variable** x which is 1 if the person was in the experimental group and 0 if he/she was in the control group:

Then for i = 1, ..., n = 572 the multiplicative model can be written

$$(y_i | \lambda_i) \stackrel{\text{indep}}{\sim} \text{Poisson}(\lambda_i)$$
 $\log(\lambda_i) = \gamma_0 + \gamma_1 x_i$  (38)
 $(\gamma_0, \gamma_1) \sim \text{diffuse}$ 

In this model the control people have

$$\log(\lambda_i) = \gamma_0 + \gamma_1(0) = \gamma_0$$
, i.e.,  $\lambda_C = e^{\gamma_0}$ , (39) and the **experimental** people have

$$\log(\lambda_i) = \gamma_0 + \gamma_1(1) = \gamma_0 + \gamma_1$$
, i.e.,  
 $\lambda_E = e^{\gamma_0 + \gamma_1} = e^{\gamma_0} e^{\gamma_1} = \lambda_C e^{\gamma_1}$ . (40)

Now you may remember from basic **Taylor series** that for  $\gamma_1$  not too far from 0

$$e^{\gamma_1} \doteq 1 + \gamma_1,\tag{41}$$

## **A** Multiplicative Poisson Model

so that finally (for  $\gamma_1$  fairly near 0)

$$\lambda_E \doteq (1 + \gamma_1) \, \lambda_C, \tag{42}$$

which is a way of expressing equation (3) in **Poisson language**.

Fitting this model in BUGS is easy:

```
model poisson2;
const
  n = 572;
var
  gamma.0, gamma.1, lambda[n], x[n], y[n], lambda.C,
  lambda.E, mult.effect;
data x in "poisson-x.dat", y in "poisson-y.dat";
inits in "poisson2.in";
{
  gamma.0 ~ dnorm( 0.0, 1.0E-4 ); # flat priors for
  gamma.1 ~ dnorm( 0.0, 1.0E-4 ); # gamma.0 and gamma.1
  for ( i in 1:n ) {
    log( lambda[ i ] ) <- gamma.0 + gamma.1 * x[ i ];
    y[i] ~ dpois( lambda[i]);
  }
  lambda.C <- exp( gamma.0 );</pre>
  lambda.E <- exp( gamma.0 + gamma.1 );</pre>
  mult.effect <- exp( gamma.1 );</pre>
}
```

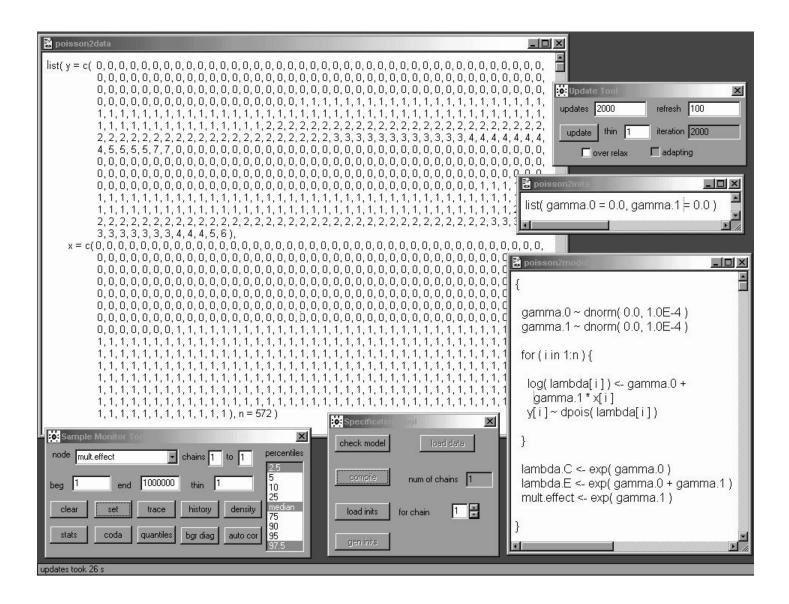

The multiplicative Poisson model (11) takes longer to run—2,000 burn-in iterations now take about 4 seconds at 2.0 PC GHz—but still exhibits fairly good mixing, as we'll see below.

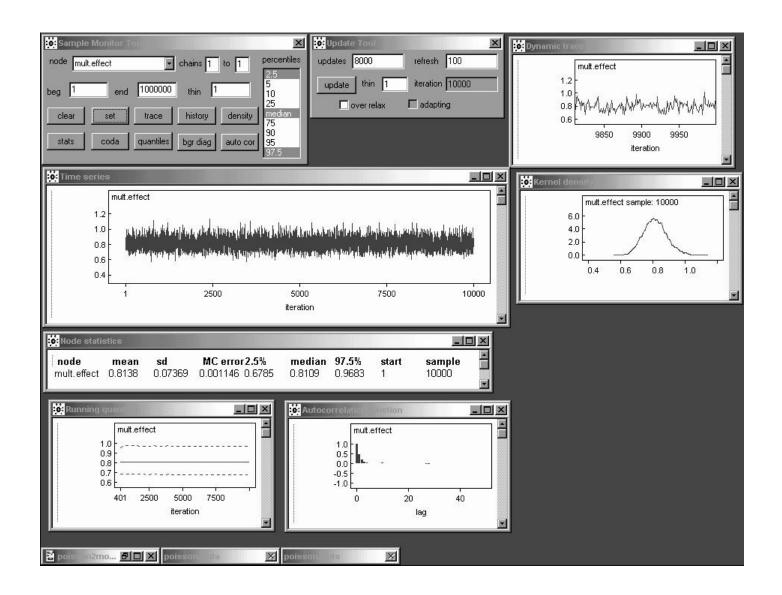

A total of **10,000 iterations** (the chain started essentially in equilibrium, so the burn-in can be absorbed into the monitoring run) reveals that the **multiplicative effect parameter**  $e^{\gamma_1}$  in model (11) behaves like an  $AR_1$  series with  $\hat{\rho}_1 \doteq 0.5$ , but the Monte Carlo standard error for the posterior mean is still only about **0.001** with a run of this length.

# Additive versus Multiplicative Fit

A burn-in of 2,000 and a monitoring run of 8,000 again yields **good MCMC diagnostics** and permits a comparison between the additive and multiplicative Poisson models, as in Table 4.4.

Table 4.4. Comparison of inferential conclusions from the additive and multiplicative Poisson models.

| $oxedsymbol{\lambda_C}$ Model | Posterior<br>Mean | Posterior<br>SD | Central 95%<br>Interval |
|-------------------------------|-------------------|-----------------|-------------------------|
| additive                      | 0.943             | 0.0577          | (0.832, 1.06)           |
| multiplicative                | 0.945             | 0.0574          | (0.837, 1.06)           |
| $oxed{\lambda_E}$             | Posterior         | Posterior       | Central 95%             |
| Model                         | Mean              | SD              | Interval                |
| additive                      | 0.769             | 0.0521          | (0.671, 0.875)          |
| multiplicative                | 0.768             | 0.0518          | (0.671, 0.872)          |
|                               |                   |                 |                         |
| effect                        | Posterior         | Posterior       | Central 95%             |
| Model                         | Mean              | SD              | Interval                |
| additive                      | -0.174            | 0.0774          | (-0.325, -0.024)        |
| multiplicative                | -0.184            | 0.0743          | (-0.324, -0.033)        |

With this model it is as if the experimental people's average underlying rates of hospitalization have been **multiplied by 0.82**, give or take about 0.07.

The additive and multiplicative effects are **similar** here, because both are not too far from zero.

# **Extra-Poisson Variability**

However, none of this has verified that the Poisson model is reasonable for these data—the histograms show that the Gaussian model is clearly unreasonable, but the diagnostic plots in WinBUGS and CODA only check on the adequacy of the MCMC sampling, not the model.

In fact we had a good clue that the data are **not** Poisson back on page 2: as noted in part 2, the Poisson( $\lambda$ ) distribution has mean  $\lambda$  and also variance  $\lambda$ —in other words, the **variance-to-mean-ratio** (VTMR) for the Poisson is 1. But

```
> var( C ) / mean( C )
[1] 1.62599
> var( E ) / mean( E )
[1] 1.322979
```

i.e., the data exhibit extra-Poisson variability (VTMR > 1).

This actually **makes good sense** if you think about it, as follows.

The Poisson model assumes that everybody in the control group has the **same underlying rate**  $\lambda_C$  of hospitalization, and similarly everybody in the experimental group has the **same rate**  $\lambda_E$ .

#### **Unobserved Predictor Variables**

In reality it's far more reasonable to think that each person has his/her **own** underlying rate of hospitalization that depends on **baseline health status**, **age**, and various other things.

Now Hendriksen **forgot to measure** (or at least to report on) these other variables (he may have hoped that the randomization would balance them between C and E)—the only predictor we have is x, the **experimental status dummy variable**—so the best we can do is to lump all of these other **unobserved** predictor variables together into a kind of "**error**" **term** e.

This amounts to **expanding** the second Poisson model (11) above: for  $i=1,\ldots,n=572$  the new model is

$$(y_i | \lambda_i) \stackrel{\text{indep}}{\sim} \operatorname{Poisson}(\lambda_i)$$
 $\log(\lambda_i) = \gamma_0 + \gamma_1 x_i + e_i$ 
 $e_i \stackrel{\text{IID}}{\sim} N(0, \sigma_e^2)$ 
 $(\gamma_0, \gamma_1, \sigma_e^2) \sim \text{diffuse.}$  (43)

# Random-Effects Poisson Regression

The **Gaussian** choice for the error distribution is **conventional**, not dictated by the science of the problem (although if there were a lot of unobserved predictors hidden inside the  $e_i$  their weighted sum would be close to normal by the **Central Limit Theorem**).

Model (16) is an **expansion** of the earlier model (11) because you can obtain model (11) from (16) by setting  $\sigma_e^2 = 0$ , whereas with (16) we're letting  $\sigma_e^2$  vary and **learning about it from the data**.

The addition of the random effects  $e_i$  to the model is one way to address the extra-Poisson variability: this model would be called a lognormal mixture of Poisson distributions (or a random effects Poisson regression (REPR) model) because it's as if each person's  $\lambda$  is drawn from a lognormal distribution and then his/her number of hospitalizations y is drawn from a Poisson distribution with his/her  $\lambda$ , and this mixing process will make the variance of y bigger than its mean.

The new WinBUGS model is

```
{
  gamma.0 ~ dnorm( 0.0, 1.0E-4 )
  gamma.1 ~ dnorm( 0.0, 1.0E-4 )
  tau.e ~ dgamma( 0.001, 0.001 )
  for ( i in 1:n ) {
    e[i] ~ dnorm(0.0, tau.e)
    log( lambda[ i ] ) <- gamma.0 + gamma.1 * x[ i ] +
      eſil
    y[i] ~ dpois( lambda[i])
  }
  lambda.C <- exp( gamma.0 )</pre>
  lambda.E <- exp( gamma.0 + gamma.1 )</pre>
  mult.effect <- exp( gamma.1 )</pre>
  sigma.e <- 1.0 / sqrt( tau.e )</pre>
}
```

I again use a **diffuse**  $\Gamma(\epsilon, \epsilon)$  prior (with  $\epsilon = 0.001$ ) for the **precision**  $\tau_e$  of the random effects.

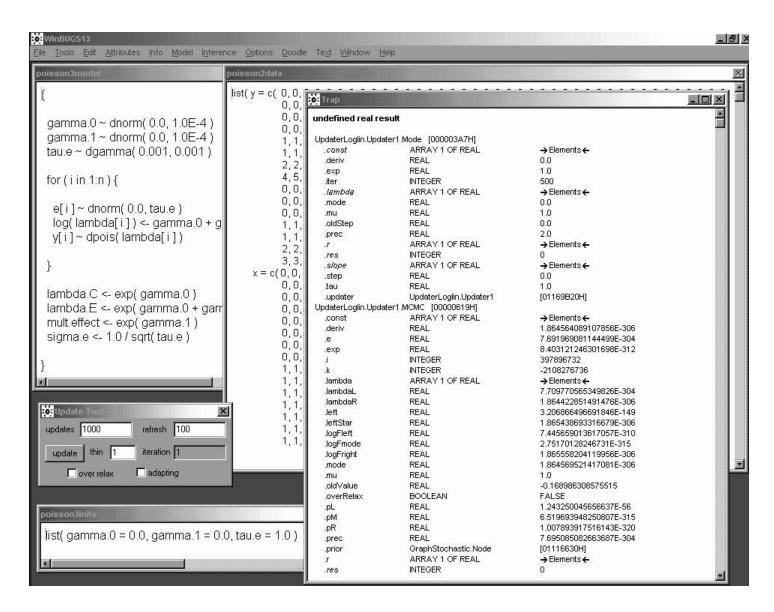

With a model like that in equation (16), there are n random effects  $e_i$  that need to be sampled as nodes in the graph (the  $e_i$  play the role of **auxiliary variables** in the MCMC) along with the fixed effects  $(\gamma_0, \gamma_1)$  and the variance parameter  $\sigma_e^2$ .

In earlier releases of the software, at least, this made it more crucial to give WinBUGS good starting values.

Here WinBUGS release 1.3 has figured out that random draws like  $1.66 \cdot 10^{-316}$  result from the **generic** (and quite poor) initial values  $(\gamma_0, \gamma_1, \tau_e) = (0.0, 0.0, 1.0)$  and has **refused to continue sampling**.

# Sensitivity to Initial Values

Warning WinBUGS can fail, particularly in random-effects models, when you give it initial values that are not very close to the final posterior means; an example in release 1.3 is the REPR model (16) on the IHGA data with the "generic" starting values  $(\gamma_0, \gamma_1, \tau_e) = (0.0, 0.0, 1.0)$ .

When this problem arises there are two ways out in WinBUGS: **trial and error**, or a calculation (see below).

NB MLwiN does not have this problem—it gets its starting values from maximum likelihood (the mode of the likelihood function is often a decent approximation to the mean or mode of the posterior).

**Technical note.** To get a decent starting value for  $\tau_e$  in model (16) you can calculate as follows: renaming the random effects  $\eta_i$  to avoid confusion with the number e,  $(1) \ V(y_i) = V[E(y_i | \eta_i)] + E[V(y_i | \eta_i)], \text{ where }$   $(2) \ (y_i | \eta_i) \sim \text{Poisson} \ (e^{\gamma_0 + \gamma_1 x_i + \eta_i}), \text{ so }$   $E(y_i | \eta_i) = V(y_i | \eta_i) = e^{\gamma_0 + \gamma_1 x_i + \eta_i}. \text{ Then (3)}$   $V[E(y_i | \eta_i)] = V\left(e^{\gamma_0 + \gamma_1 x_i + \eta_i}\right) = e^{2(\gamma_0 + \gamma_1 x_i)}V(e^{\eta_i}) \text{ and }$   $E[V(y_i | \eta_i)] = E\left(e^{\gamma_0 + \gamma_1 x_i + \eta_i}\right) = e^{\gamma_0 + \gamma_1 x_i}E(e^{\eta_i}). \text{ Now (4) } e^{\eta_i} \text{ is }$  lognormal with mean 0 and variance  $\sigma_e^2$  on the log scale, so  $E(e^{\eta_i}) = e^{\frac{1}{2}\sigma_e^2} \text{ and } V(e^{\eta_i}) = e^{\sigma_e^2}\left(e^{\sigma_e^2} - 1\right), \text{ yielding finally }$   $V(y_i) = e^{2(\gamma_0 + \gamma_1 x_i) + \frac{1}{2}\sigma_e^2} + e^{\gamma_0 + \gamma_1 x_i + \sigma_e^2}\left(e^{\sigma_e^2} - 1\right).$  (5) Plugging in  $x_i = 0 \text{ for the } C \text{ group, whose sample variance is 1.54, and }$  using the value  $\gamma_0 = -0.29 \text{ from runs with previous models, }$  gives an equation for  $\sigma_e^2 \text{ that can be solved numerically, }$  yielding  $\sigma_e^2 \doteq 0.5 \text{ and } \tau_e \doteq 2.$ 

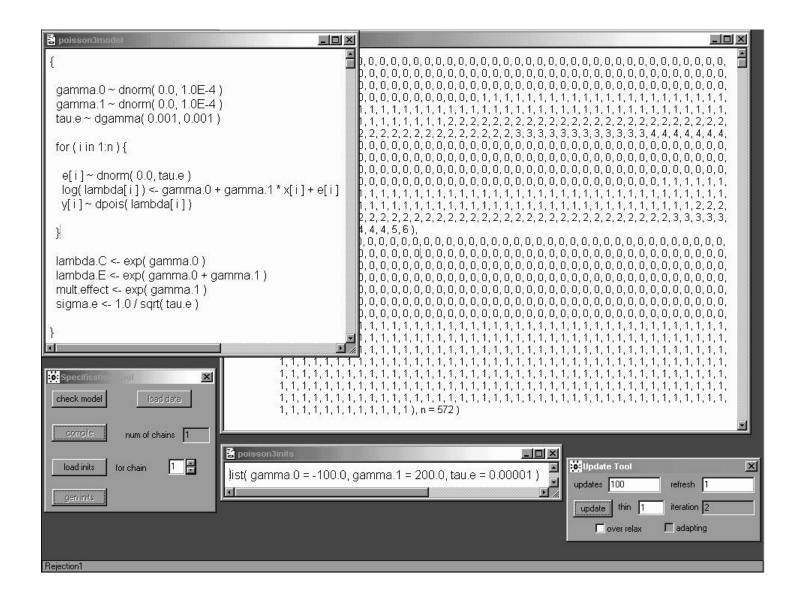

Interestingly, WinBUGS release 1.4 is able to sample successfully with the generic starting values  $(\gamma_0, \gamma_1, \tau_e) = (0.0, 0.0, 1.0)$ , although of course a longer burn-in period would be needed when they're used; you have to try truly absurd initial values to get it to fall over, and when it does so the error message ("Rejection1") in the lower left corner is more discreet.

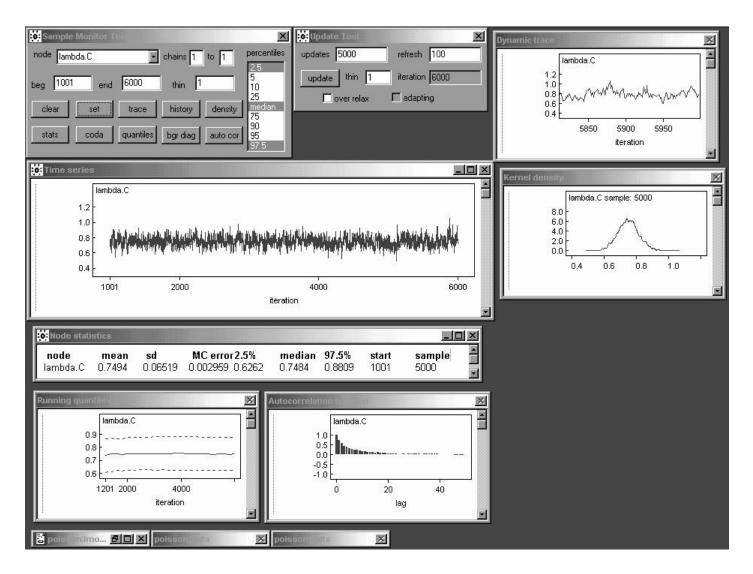

#### With a better set of initial

values— $(\gamma_0, \gamma_1, \tau_e) = (-0.058, -0.21, 2.0)$ , obtained from (a) the earlier Poisson models (in the case of the regression parameters  $\gamma_j$ ) and (b) either a calculation like the one on the bottom of page 29 or trial and error—WinBUGS is able to make progress, although this model takes **a fairly long time** to fit in release 1.4: a burn-in of 1,000 takes 11 seconds at 1.0 PC GHz (the code runs about twice as fast in release 1.3 for some reason).

A monitoring run of **5,000** iterations reveals that the random effects make everything **mix more slowly**:  $\lambda_C$  (this page) and  $\lambda_E$  and the multiplicative effect (next page) all behave like  $AR_1$  series with  $\hat{\rho}_1 \doteq 0.7$ , 0.5, and 0.6, respectively.

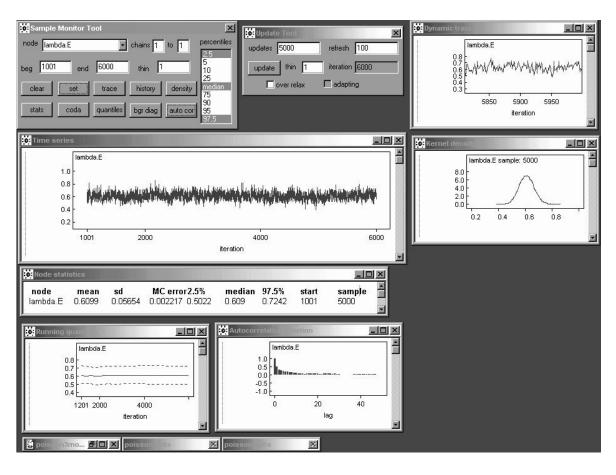

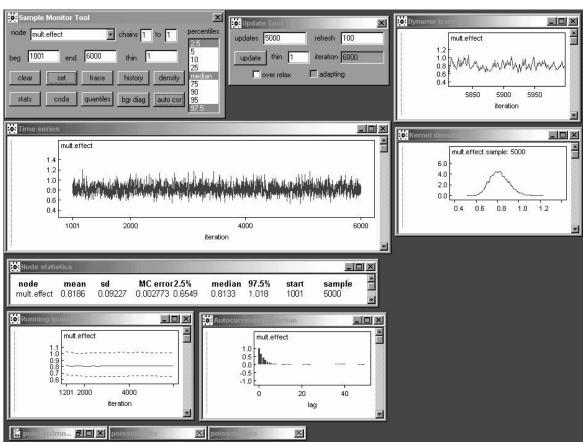

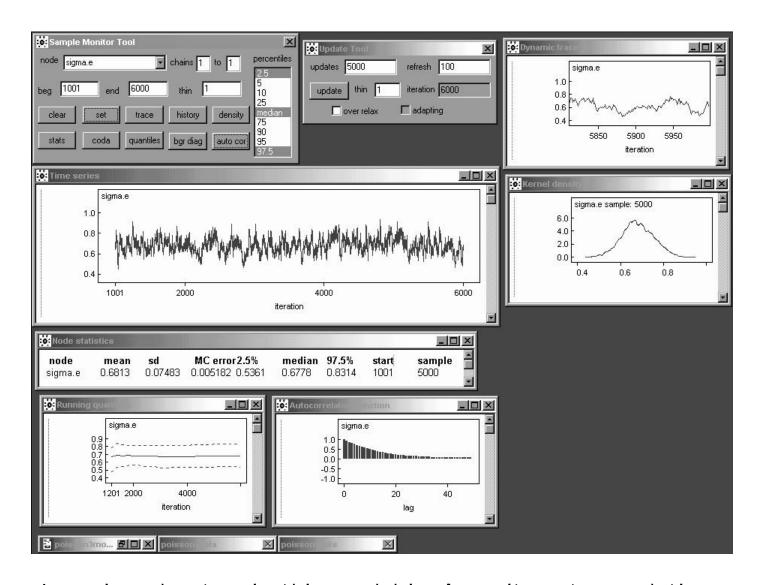

Learning about  $\sigma_e$  in this model is **slow**: its autocorrelation function is that of an  $AR_1$  with a **high value** of  $\hat{\rho}_1$  (equation (55) on page 76 of part 3 of the lecture notes gives  $\hat{\rho}_1 \doteq \mathbf{0.92}$ ).

The MCSE of the posterior mean for  $\sigma_e$  based on 5,000 draws is **0.005182**—to get this down to (say) **0.001** I need to increase the length of the monitoring run by a factor of  $\left(\frac{0.005182}{0.001}\right)^2 \doteq 26.9$ , meaning a total run of about (26.9)(5,000)  $\doteq$  134,000 iterations (this takes about half an hour at 1 PC GHz).

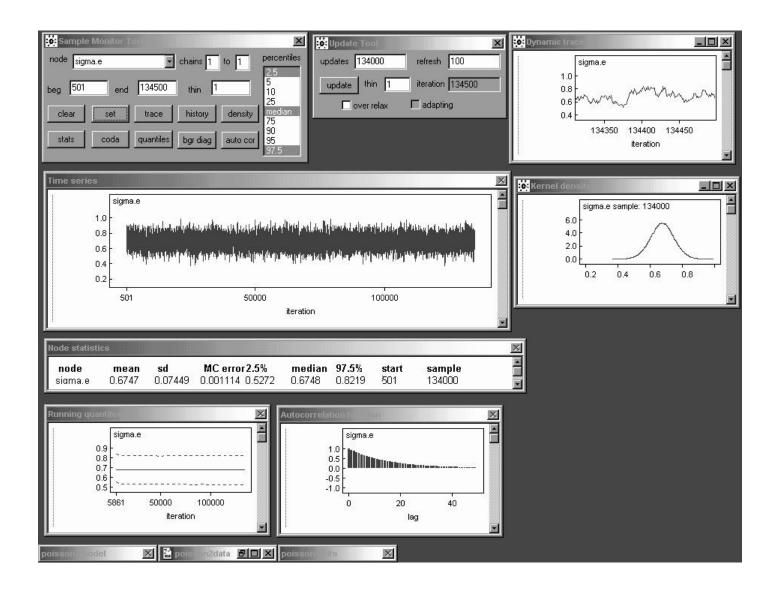

There is **clear evidence** that  $\sigma_e$  is **far from 0**—its posterior mean and SD are estimated as **0.675** (with an MCSE of about **0.001** after 134,000 iterations) and **0.074**, respectively—meaning that the **model expansion** from (11) to (16) was **amply justified**.

#### **REPR Model Results**

(Another way to achieve the goal of describing the extra-Poisson variability would be to fit different **negative binomial** distributions to the observed counts in the C and E groups—the negative binomial is a **gamma mixture of Poissons**, and the gamma and lognormal distributions often fit long-tailed data about equally well, so you would not be surprised to find that the two approaches give **similar results**.)

Table 4.5. Comparison of inferential conclusions about the multiplicative effect parameter  $e^{\gamma_1}$  from the fixed-effects and random-effects Poisson regression models.

|       | Posterior | Posterior | Central 95%    |
|-------|-----------|-----------|----------------|
| Model | Mean      | SD        | Interval       |
| FEPR  | 0.816     | 0.0735    | (0.683, 0.969) |
| REPR  | 0.830     | 0.0921    | (0.665, 1.02)  |

Table 4.5 compares the REPR model inferential results with those from model (11), which could also be called a **fixed-effects Poisson regression** (FEPR) model.

The "error" SD  $\sigma_e$  has posterior mean **0.68**, give or take about 0.07 (on the log( $\lambda$ ) scale), corresponding to substantial extra-Poisson variability, which translates into **increased uncertainty** about the multiplicative effect parameter  $e^{\gamma_1}$ .

I'll argue later that the REPR model fits the data well, so the conclusion I'd publish from these data is that IHGA reduces the average number of hospitalizations per two years by about  $100(1-0.083)\% = \boxed{17\%}$  give or take about 9% (ironically this conclusion is similar to that from the Gaussian model, but this is **coincidence**).

#### **References**

- Bryk AS, Raudenbush SW (1992). Hierarchical Linear Models: Applications and Data Analysis Methods. London: Sage.
- Carlin BP, Louis TA (1996). Bayes and Empirical Bayes Methods for Data Analysis. London: Chapman & Hall.
- Draper D, Gaver D, Goel P, Greenhouse J, Hedges L, Morris C, Tucker J, Waternaux C (1993a). *Combining Information: Statistical Issues and Opportunities for Research*. Contemporary Statistics Series, No. 1. American Statistical Association, Alexandria VA.
- Draper D, Hodges JS, Mallows CL, Pregibon D (1993b). Exchangeability and data analysis (with discussion). *Journal of the Royal Statistical Society, Series A*, **156**, 9–37.
- Draper D (1995). Inference and hierarchical modeling in the social sciences (with discussion). *Journal of Educational and Behavioral Statistics*, **20**, 115–147, 233–239.
- Hedges LV, Olkin I (1985). Statistical Methods for Meta-Analysis. New York: Academic Press.
- Morris CN (1983). Parametric empirical Bayes inference: Theory and applications. *Journal of the American Statistical Association*, **78**, 47–59.
- Morris CN (1988). Determining the accuracy of Bayesian empirical Bayes estimators in the familiar exponential families. In *Proceedings of the Fourth Purdue Symposium on Statistical Decision Theory and Related Topics IV, part 1.*, SS Gupta, JO Berger, eds. New York: Springer-Verlag, 251–263.
- Raudenbush SW (1984). Magnitude of teacher expectancy effects on pupil IQ as a function of the credibility of expectancy induction: A synthesis of findings from 19 experiments. *Journal of Educational Psychology*, **76**, 85–97.